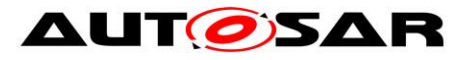

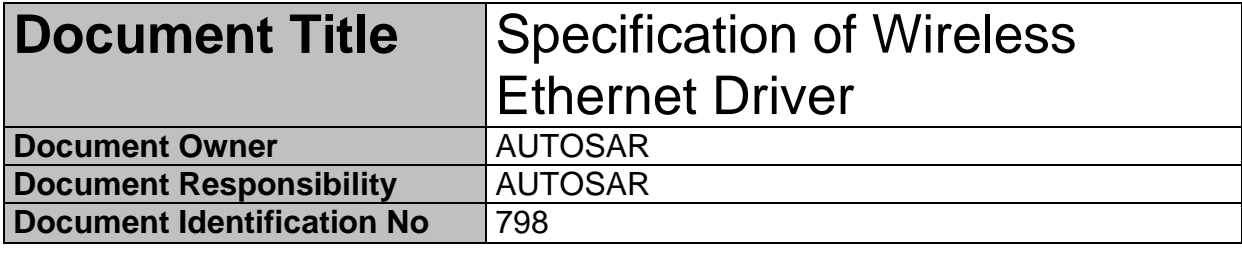

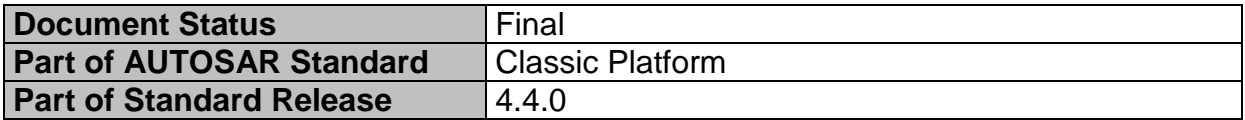

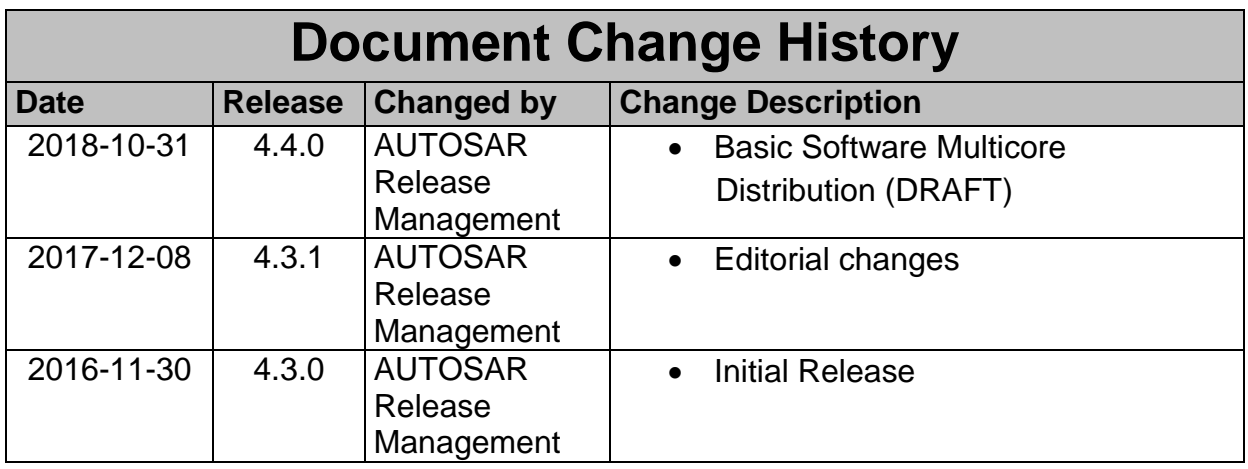

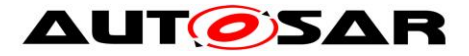

#### **Disclaimer**

This work (specification and/or software implementation) and the material contained in it, as released by AUTOSAR, is for the purpose of information only. AUTOSAR and the companies that have contributed to it shall not be liable for any use of the work.

The material contained in this work is protected by copyright and other types of intellectual property rights. The commercial exploitation of the material contained in this work requires a license to such intellectual property rights.

This work may be utilized or reproduced without any modification, in any form or by any means, for informational purposes only. For any other purpose, no part of the work may be utilized or reproduced, in any form or by any means, without permission in writing from the publisher.

The work has been developed for automotive applications only. It has neither been developed, nor tested for non-automotive applications.

The word AUTOSAR and the AUTOSAR logo are registered trademarks.

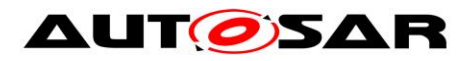

# **Table of Contents**

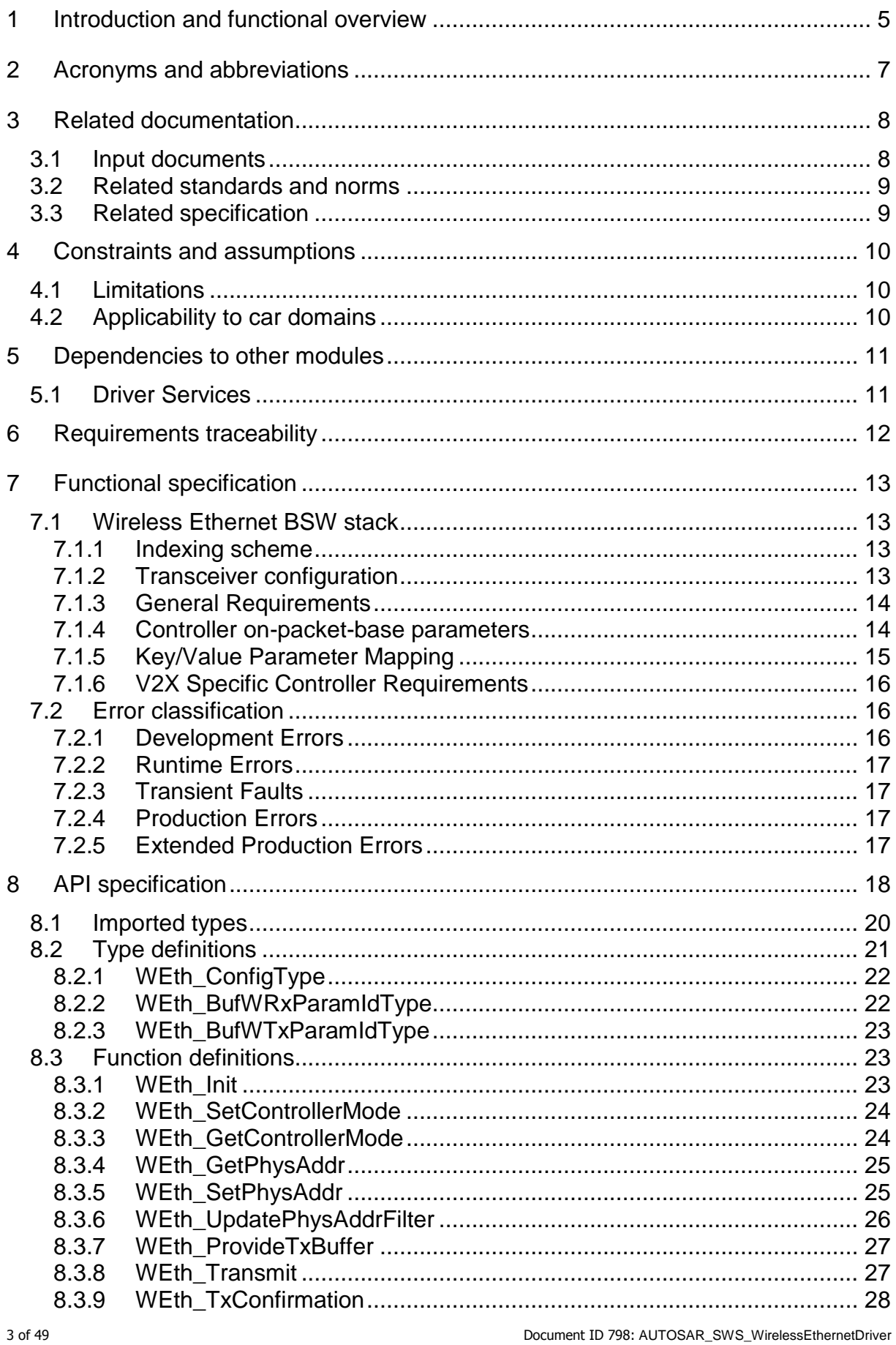

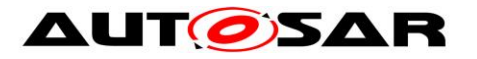

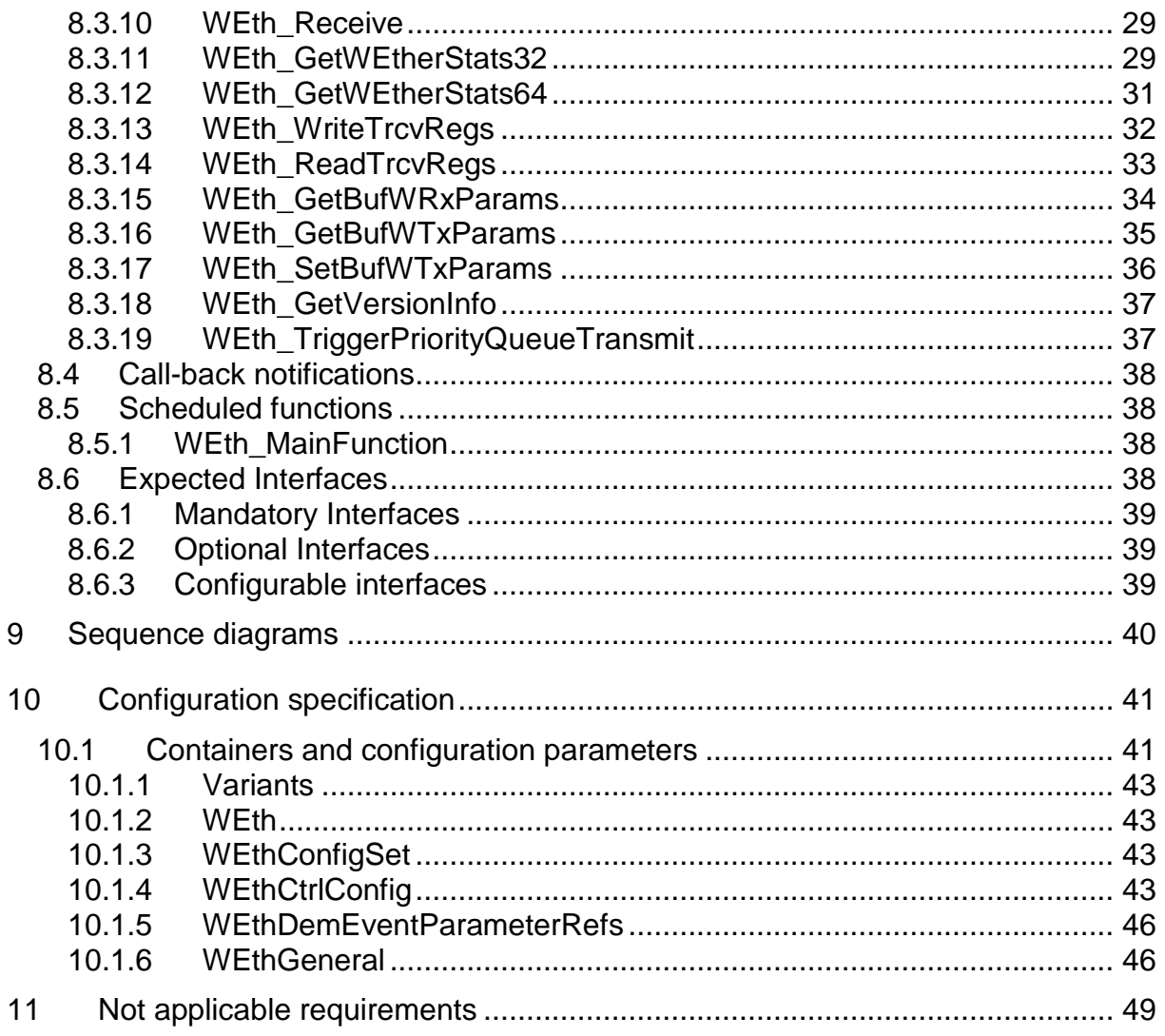

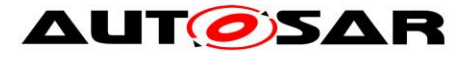

# <span id="page-4-0"></span>**1 Introduction and functional overview**

This specification specifies the functionality, API and the configuration of the AUTOSAR Basic Software module Wireless Ethernet driver.

In the AUTOSAR Layered Software Architecture, the Wireless Ethernet driver belongs to the *Microcontroller Abstraction Layer*, or more precisely, to the *Communication Drivers*.

This indicates the main task of the Wireless Ethernet driver: Provide to the upper layer (Ethernet Interface) a hardware independent interface comprising multiple equal controllers. This interface shall be uniform for all controllers. Thus, the upper layer (Ethernet Interface) may access the underlying bus system in a uniform manner. The interface provides functionality for initialization, configuration and data transmission. The configuration of the Wireless Ethernet Driver however is bus specific, since it takes into account the specific features of the communication controller.

A single Wireless Ethernet driver module supports only one type of controller hardware. The Wireless Ethernet driver's prefix requires a unique namespace. The Ethernet Interface can access different controller types using different Wireless Ethernet drivers using this prefix. The decision which driver to use to access a particular controller is a configuration parameter of the Ethernet Interface.

[Figure 1-1](#page-4-1) depicts the lower part of the Wireless Ethernet stack. One Ethernet Interface can access several radios using several Wireless Ethernet Transceiver drivers. Each radio may support multiple contexts i.e. multiple radio channel configurations.

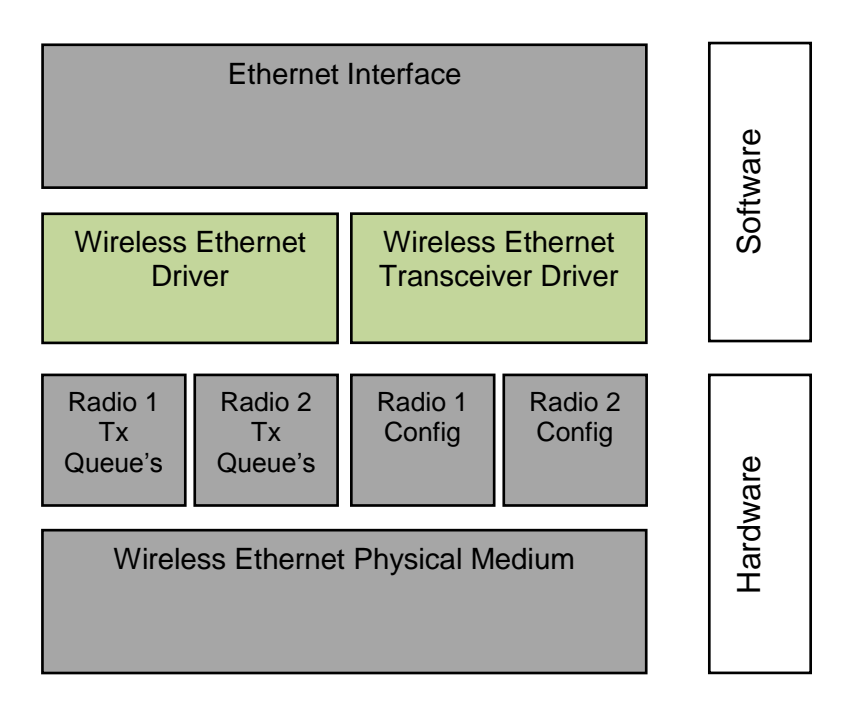

<span id="page-4-1"></span>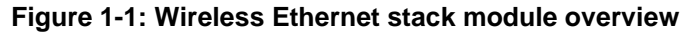

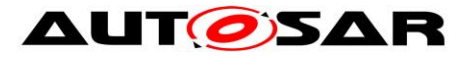

Note: The Wireless Ethernet driver is specified in a way that allows for object code delivery of the code module, following the "one-fits-all" principle, i.e. the entire configuration of the Ethernet Interface can be carried out without modifying any source code. Thus, the configuration of the Wireless Ethernet driver can be carried out largely without detailed knowledge of the Wireless Ethernet driver software.

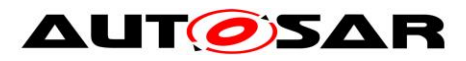

# <span id="page-6-0"></span>**2 Acronyms and abbreviations**

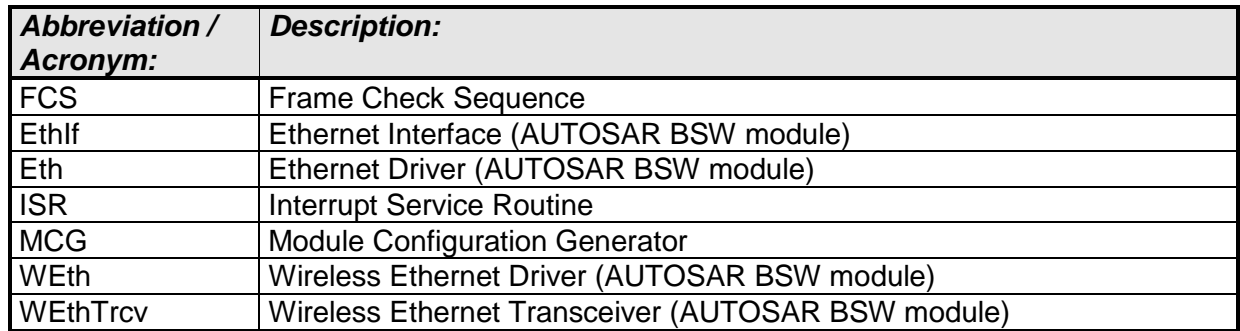

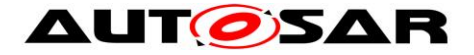

# <span id="page-7-0"></span>**3 Related documentation**

# <span id="page-7-1"></span>**3.1 Input documents**

- [1] AUTOSAR Layered Software Architecture AUTOSAR\_EXP\_LayeredSoftwareArchitecture.pdf
- [2] AUTOSAR General Requirements on Basic Software Modules AUTOSAR\_SRS\_BSWGeneral.pdf
- <span id="page-7-2"></span>[3] AUTOSAR General Specification for Basic Software Modules AUTOSAR\_SWS\_BSWGeneral.pdf
- [4] Specification of Communication AUTOSAR\_SWS\_COM.pdf
- <span id="page-7-7"></span>[5] Specification of Ethernet Interface AUTOSAR\_SWS\_EthernetInterface.pdf
- [6] Specification of Wireless Ethernet Transceiver AUTOSAR\_SWS\_WirelessEthernetTransceiverDriver.pdf
- <span id="page-7-3"></span>[7] Specification of ECU State Manager AUTOSAR\_SWS\_ECUStateManager.pdf
- <span id="page-7-4"></span>[8] Specification of Ethernet Driver AUTOSAR\_SWS\_EthernetDriver.pdf
- [9] BSW Scheduler Specification AUTOSAR\_SWS\_Scheduler.pdf
- [10] Specification of ECU Configuration AUTOSAR\_TPS\_ECUConfiguration.pdf
- [11] Specification of Memory Mapping AUTOSAR\_SWS\_MemoryMapping.pdf
- [12] Specification of Standard Types AUTOSAR\_SWS\_StandardTypes.pdf
- <span id="page-7-6"></span>[13] Specification of Default Error Tracer AUTOSAR\_SWS\_DefaultErrorTracer.pdf
- [14] Specification of Diagnostics Event Manager AUTOSAR\_SWS\_DiagnosticsEventManager.pdf
- <span id="page-7-5"></span>[15] Requirements on Vehicle-2-X communication AUTOSAR\_SRS\_V2XCommunication.pdf

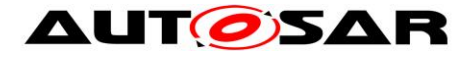

# <span id="page-8-0"></span>**3.2 Related standards and norms**

- [16] **IEC 7498-1 The Basic Model, IEC Norm, 1994**
- <span id="page-8-3"></span>[17] IEEE 802.11-2012
- <span id="page-8-2"></span>[18] Intelligent Transport Systems (ITS); Harmonized Channel Specifications for Intelligent Transport Systems operating in the 5 GHz frequency band between access layer and network and transport layer ETSI TS 102 724 V1.1.1 (2012-10)

# <span id="page-8-1"></span>**3.3 Related specification**

AUTOSAR provides a General Specification on Basic Software (SWS BSW General) [\[3\]](#page-7-2) which is also valid for Wireless Ethernet Driver.

Thus, the specification SWS BSW General [\[3\]](#page-7-2) shall be considered as additional and required specification for Wireless Ethernet Driver.

Furthermore, this document uses the Ethernet Driver as a base for the requirements, APIs and configuration, because the wired and the wireless use case have many things (but not all) in common. The term "Ethernet Driver" as used in this document describes the class of Ethernet drivers regardless of the used physical layer and means Wireless as well as Wired Ethernet Drivers.

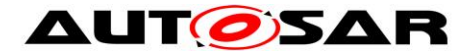

# <span id="page-9-0"></span>**4 Constraints and assumptions**

# <span id="page-9-1"></span>**4.1 Limitations**

- It is not possible to transmit data which exceeds the available buffer size of the used controller.
- Wireless Communication supports IEEE 802.11p only. Other 802.11 standards (e.g. for infrastructure networks and integration with TCP/IP) can be extended in future releases of the AUTOSAR standard.
- The V2X modules follow the guidance regarding the Day-1 scenarios defined by the Basic System Standards Profile from Car-2-Car-Consortium.
- AUTOSAR R4.3.0 only focuses on the European version of car-to-car communication as defined by ETSI. Extension to other regions are planned for future releases of the AUTOSAR standard.
- The Microcontroller Abstraction Layer Multi-Core Distribution Concept is implemented as "draft" in this software specification. Refer to chapter 10 for more information.

# <span id="page-9-2"></span>**4.2 Applicability to car domains**

The Wireless Ethernet Driver is intended to be used for wireless access of customer hardware (Access Point) and for wireless access of Vehicle-2-X (V2X) applications / BSW Modules (using a meshed network).

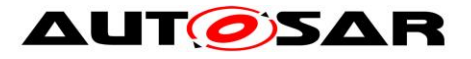

# <span id="page-10-0"></span>**5 Dependencies to other modules**

This chapter lists the modules interacting with the Wireless Ethernet Driver module.

Modules that use Wireless Ethernet Driver module:

- Ethernet Interface (EthIf)
- Wireless Ethernet Transceiver (WEthTrcv)

Modules used by the Wireless Ethernet Driver module:

 Typically, the wireless radio hardware is an external device that is accessed by an existing communication driver such as SPI.

# <span id="page-10-1"></span>**5.1 Driver Services**

 $\overline{a}$ 

**[SWS\_WEth\_10001]** [ If the Wireless Ethernet controller is on-chip, the Wireless Ethernet Driver module shall not use any service of other drivers. [()

**[SWS\_ WEth\_10003]** [ If an off-chip Wireless Ethernet controller is used<sup>1</sup>, the Wireless Ethernet driver shall use services of other MCAL drivers (e.g. SPI). $|()$ 

**Implementation hint**: If the Wireless Ethernet driver uses services of other MCAL drivers (e.g. SPI), it must be ensured that these drivers are up and running before initializing the Wireless Ethernet driver. The sequence of initialization of different drivers is partly specified in [\[7\].](#page-7-3)

**[SWS\_ WEth\_10004]** [ All the Wireless Ethernet driver interfaces shall be implemented in a non-blocking manner. In cases where the action can be performed immediately and atomically, the confirmation is reported in the request function's return code. Alternatively, the initiation of an action is performed by a call to a 'request' function and the result of the action is reported by a corresponding 'confirm' callback.  $|()$ 

<sup>&</sup>lt;sup>1</sup> In this case the Wireless Ethernet driver is not any more part of the  $\mu$ C abstraction layer but put part of the ECU abstraction layer. Therefore it is (theoretically) allowed to use any µC abstraction layer driver it needs

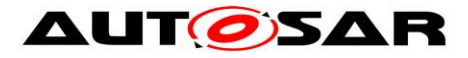

# <span id="page-11-0"></span>**6 Requirements traceability**

#### **Note:**

Requirement IDs within this document have an encoding to state where each requirement has its origin:

- SWS items starting with a leading 0 (SWS\_WEth\_0xxxx) are inherited from the SWS Ethernet Driver [\[8\].](#page-7-4)
- SWS items starting with a leading 1 (SWS\_WEth\_1xxxx) are module specific and not inherited.
- SWS items starting with a leading 2 (SWS\_WEth\_2xxxx) are inherited from C2C-CC Basic System Profile

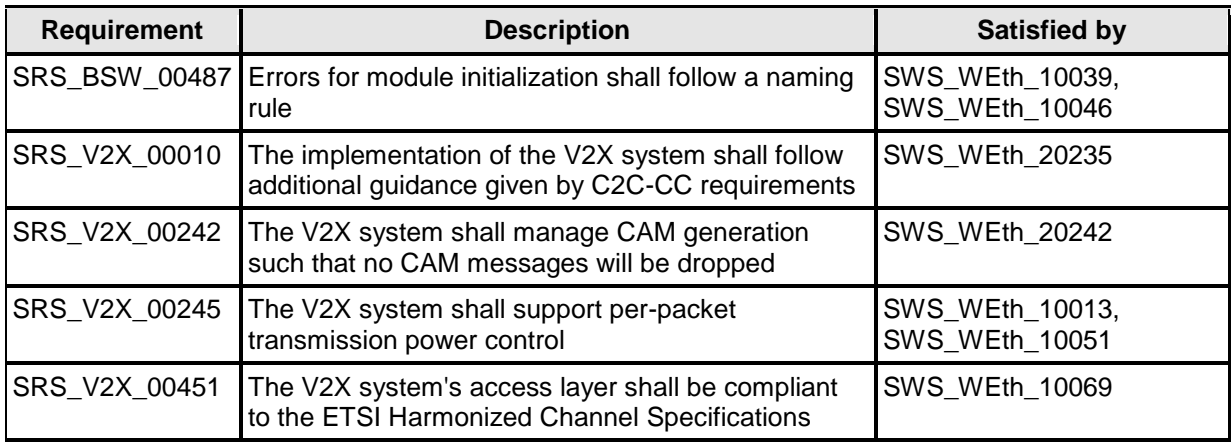

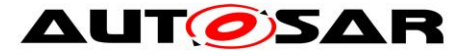

# <span id="page-12-0"></span>**7 Functional specification**

The Wireless Ethernet driver provides communications access to the radio for wireless communications. On transmission the driver writes the packet into an appropriate buffer inside the Wireless Ethernet driver, on packet reception the Wireless Ethernet driver calls the receive packet callback function with the packet contents as a parameter.

# <span id="page-12-1"></span>**7.1 Wireless Ethernet BSW stack**

As part of the AUTOSAR Layered Software Architecture (see [Figure 1-1\)](#page-4-1), the Wireless Ethernet BSW modules also form a layered software stack. The Ethernet Interface (EthIf) module accesses several controllers using the Wireless Ethernet Driver layer, which can be made up of several Wireless Ethernet Driver modules. The Wireless Ethernet Driver supports Multi Core distribution for improved performance.

#### <span id="page-12-2"></span>**7.1.1 Indexing scheme**

Users of the Wireless Ethernet Driver identify controller resources using an indexing scheme as described in the Ethernet Driver, [\[8\].](#page-7-4)

#### **[SWS\_WEth\_00003]** ⌈

The Wireless Ethernet Driver is using a zero-based index to abstract the access for upper software layers. The parameter WEth\_CtrlId within configuration corresponds to parameter Ctrlld used in the API. I()

#### **[SWS\_WEth\_00004]** ⌈

A buffer index (BufId) indentifies a Wireless Ethernet buffer processed by Wireless Ethernet Driver API functions. Each controller's buffers are identified by buffer indexes 0 to (n-1) where n is the number of buffers processed by the corresponding controller. Buffer indexes are valid within a tuple <CtrlId, BufId> only. A BufId uniquely identifies the buffer used for a Wireless Ethernet Driver.  $\vert$ ()

# <span id="page-12-3"></span>**7.1.2 Transceiver configuration**

#### **[SWS\_WEth\_10007]** ⌈

The Wireless Ethernet Driver shall provide an API that enables the Wireless Ethernet Transceiver to set the general radio specific parameters via an API WEth\_WriteTrcvRegs to the transceiver. $\vert$ ()

#### **[SWS\_WEth\_10008]** ⌈

The Wireless Ethernet Driver shall provide an API that enables the Wireless Ethernet Transceiver to get the general radio specific parameters via an API WEth\_ReadTrcvRegs from the transceiver. |()

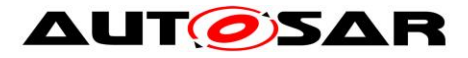

# <span id="page-13-0"></span>**7.1.3 General Requirements**

This chapter lists requirements that shall be fulfilled by Wireless Ethernet Driver module implementations.

The Wireless Ethernet Driver module environment comprises all modules which are calling interfaces of the Wireless Ethernet Driver module.

#### **[SWS\_WEth\_00218]** ⌈

The Wireless Ethernet Driver shall ensure that the base addresses of all reception and transmission buffers fulfill the memory alignment requirements for all AUTOSAR data types of the respective platform such that efficient DMA and Memcopy operations are possible. I()

#### **[SWS\_WEth\_10009]** ⌈

For reception the Wireless Ethernet Controller shall enable hardware capabilities to discard frames with incorrect Frame Check Sequence (FCS).  $|() \rangle$ 

#### **[SWS\_WEth\_00243]** ⌈

Wireless Ethernet Driver shall call EthIf\_TxConfirmation to indicate a successful transmission from the Interrupt routine (if the notification has been enabled). (()

#### **[SWS\_WEth\_00244]** ⌈

Wireless Ethernet Driver shall call EthIf\_RxIndication to indicate a successful reception from the Interrupt routine. I()

# <span id="page-13-1"></span>**7.1.4 Controller on-packet-base parameters**

For the Wireless Ethernet Driver it is important to be able to configure the transmission and the reception parameters for a destined radio of the Wireless Ethernet Transceiver. This is not only needed as general configuration for the radio (e.g. for access points), it is also necessary to be able to configure the parameters on a per-packet-base (e.g. for 802.11p meshed networks).

#### **[SWS\_WEth\_10005]** [

The Wireless Ethernet Driver shall provide an API WEth\_GetBufWRxParams that can provide a list of buffer based reception parameters.  $\vert$ ()

#### **[SWS\_WEth\_10038]** ⌈

The API WEth GetBufWRxParams shall read properties of type WEth\_BufWRxParamIdType of the access layer properties of a received packet.  $\vert$  ( )

#### **[SWS\_WEth\_10037]** ⌈

The Wireless Ethernet Driver shall provide an API WEth\_GetBufWTxParams that can provide a list of buffer based transmission parameters.  $\vert \text{()}\rangle$ 

#### **[SWS\_WEth\_10045]** ⌈

The API WEth\_GetBufWTxParams shall read properties of type WEth\_BufWTxParamIdType of the access layer properties of a received packet.  $\vert$  ( )

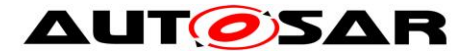

# **[SWS\_WEth\_10006]** ⌈

The Wireless Ethernet Driver shall provide an API WEth\_SetBufWTxParams that sets a list of buffer based transmission parameters.  $\vert$ ()

#### **[SWS\_WEth\_10052]** ⌈

The API WEth SetBufWTxParams shall set properties of type WEth\_BufWTxParamIdType of the access layer properties for a packet to be sent.  $\vert$  ( )

#### <span id="page-14-0"></span>**7.1.5 Key/Value Parameter Mapping**

#### **[SWS\_WEth\_10064]** ⌈

For unique reference to transmission and reception parameters of a sent or received WEth packet, unique enumeration IDs shall be used within this module.  $\vert \vert$  ( )

#### **[SWS\_WEth\_10065]** ⌈

Functions using the type WEth BufWRxParamIdType shall use a list of uint32 values for the list of corresponding values.

 $\vert$  ( )

#### **[SWS\_WEth\_10066]** ⌈

Functions using the type WEth\_BufWRxParamIdType shall use the following type mapping for the corresponding values:

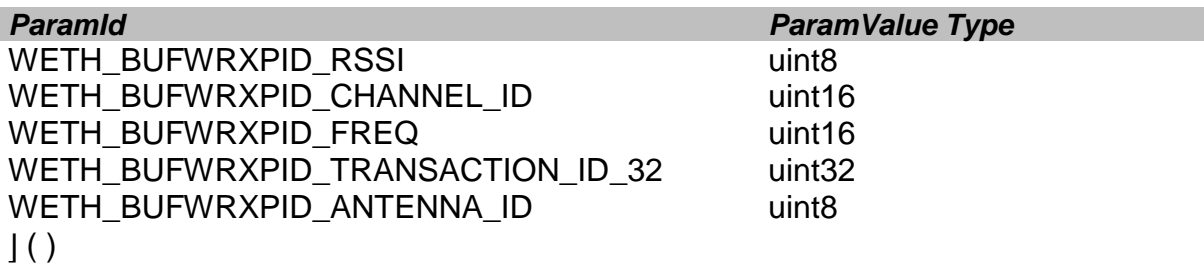

# **[SWS\_WEth\_10067]** ⌈

Functions using the type WEth\_BufWTxParamIdType shall use a list of uint32 values for the list of corresponding values.  $\vert \vert$  ( )

#### **[SWS\_WEth\_10068]** ⌈

Functions using the WEth\_BufWTxParamIdType shall use the following type mapping for the corresponding values:

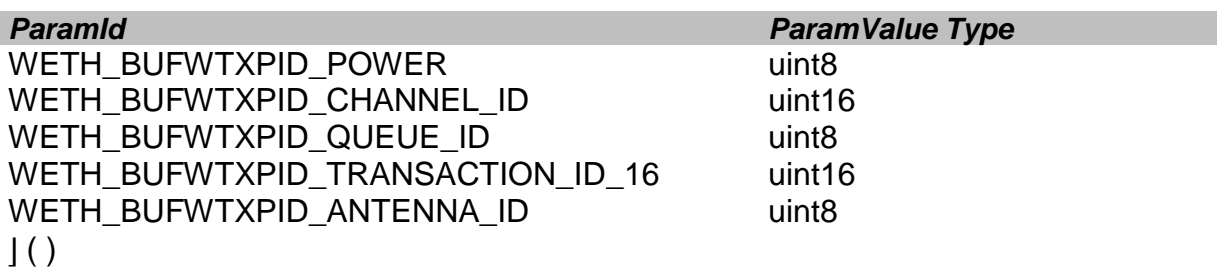

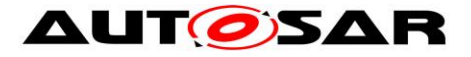

#### <span id="page-15-0"></span>**7.1.6 V2X Specific Controller Requirements**

#### **[SWS\_WEth\_10069]** ⌈

The following requirements are only valid for WEth Controllers used within the V2X Communication Stack [\[15\].](#page-7-5) ⌋ (SRS\_V2X\_00451)

**[SWS\_WEth\_20235]** ⌈

The WEth module shall support at least the following DCC-Profiles defined inside [\[18\]:](#page-8-2) DP0, DP1, DP2 and DP3.

- DP0, used for  $TC = 0$
- DP1: used for  $TC = 1$
- $\bullet$  DP2: used for TC = 2
- $\bullet$  DP3: used for other low priority messages with TC  $> 2$

⌋ (SRS\_V2X\_00010)

#### **[SWS\_WEth\_20242]** ⌈

The WEth module shall not held messages with the DCC-Profile ID DP2 in the DCC Access queues but forward them directly to the MAC layer.  $\vert$ (SRS\_V2X\_00242)

#### **[SWS\_WEth\_10073]** ⌈

The Wireless Ethernet Driver shall flush the transmit queues during a pseudonym change (call of WEth\_SetPhysAddr), to avoid transmitting packets with an old pseudonym. I ()

# <span id="page-15-1"></span>**7.2 Error classification**

#### <span id="page-15-2"></span>**7.2.1 Development Errors**

#### **[SWS\_WEth\_00008]** ⌈

In case development error detection is enabled for the Wireless Ethernet Driver module: The Wireless Ethernet Driver module shall check API parameters for validity and report detected errors to the DET.  $\vert$ ()

DET API functions are specified in [\[13\].](#page-7-6)

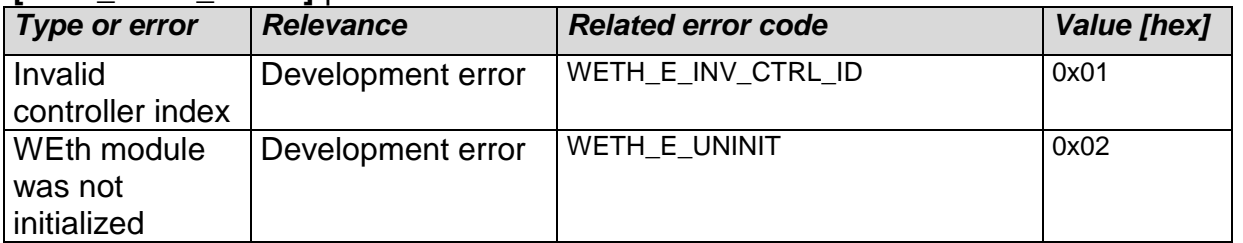

#### **[SWS\_WEth\_00016]** ⌈

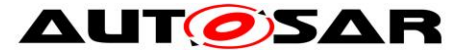

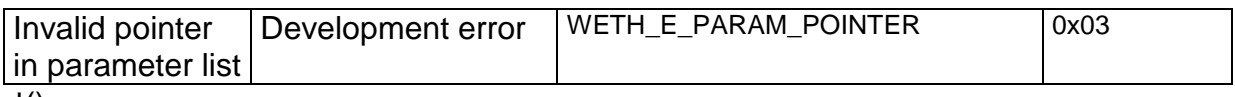

<span id="page-16-0"></span> $\vert$ ()

#### **7.2.2 Runtime Errors**

<span id="page-16-1"></span>There are no runtime errors.

#### **7.2.3 Transient Faults**

<span id="page-16-2"></span>There are no transient faults.

#### **7.2.4 Production Errors**

<span id="page-16-3"></span>There are no production errors.

#### **7.2.5 Extended Production Errors**

Extended production errors are handled as events of the Diagnostic Event Manager. The event IDs are defined in the following tables, while the actual values are assigned externally by the configuration of the Diagnostic Event Manager, and are included in the module via Dem.h.

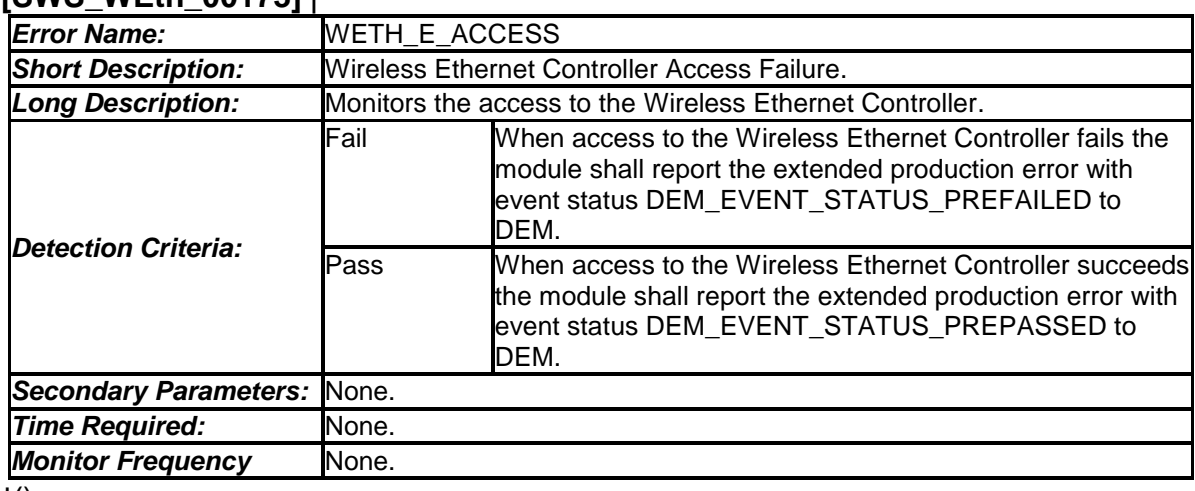

# **[SWS\_WEth\_00173]** ⌈

 $\vert$ ()

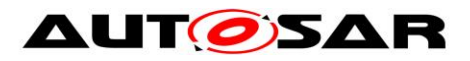

Specification of Wireless Ethernet Driver AUTOSAR CP Release 4.4.0

<span id="page-17-0"></span>**8 API specification**

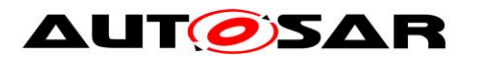

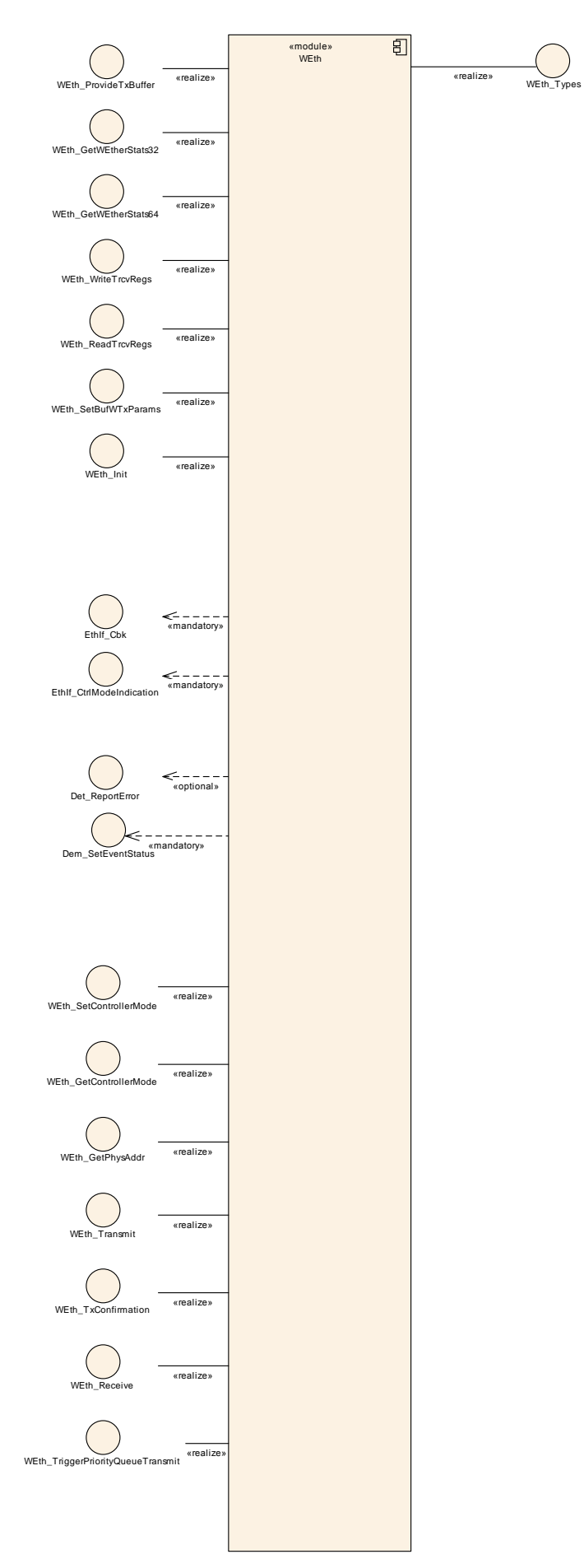

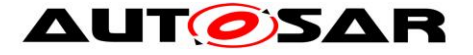

# <span id="page-19-0"></span>**8.1 Imported types**

In this chapter all types included from the following modules are listed:

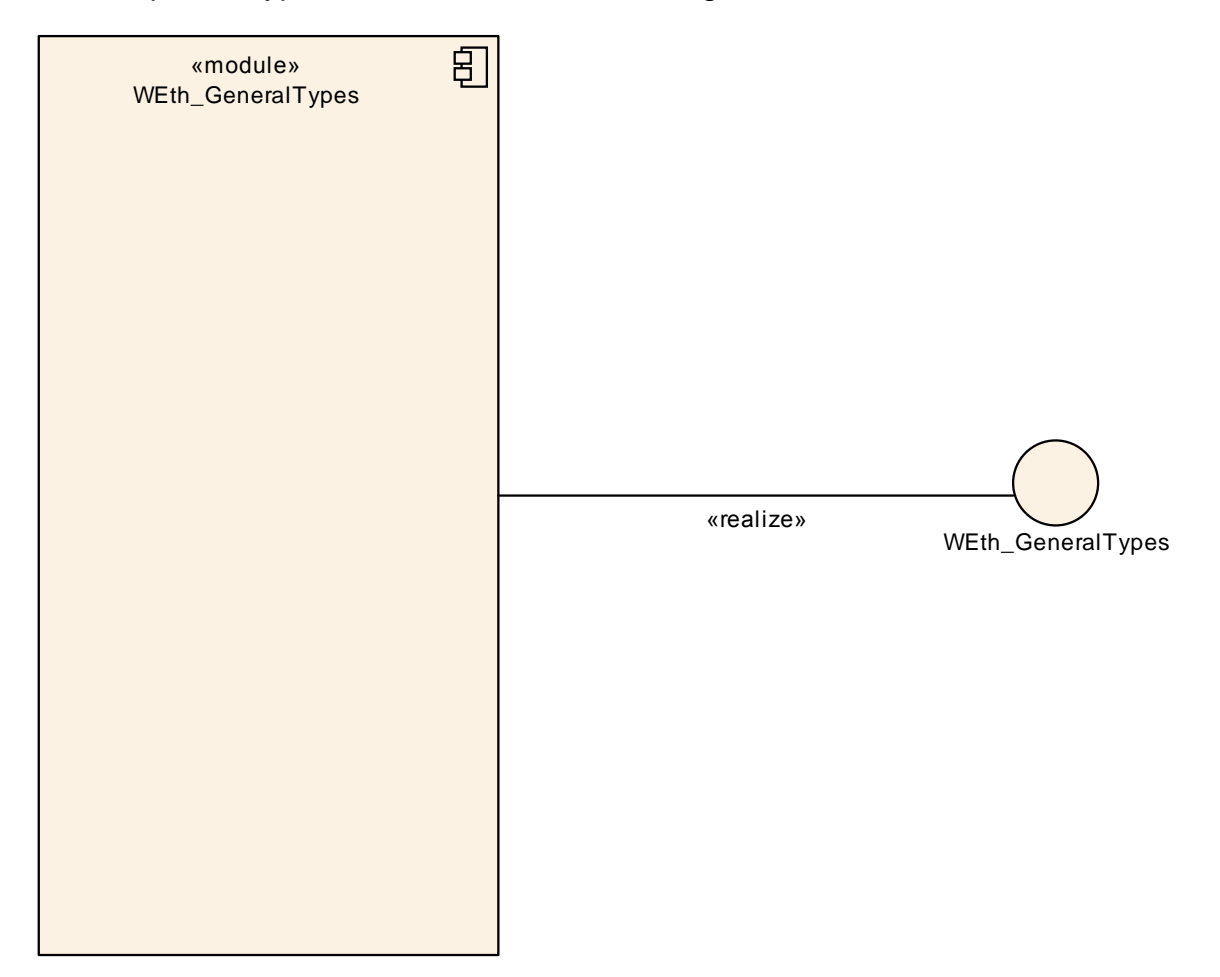

#### **[SWS\_WEth\_00026]** ⌈

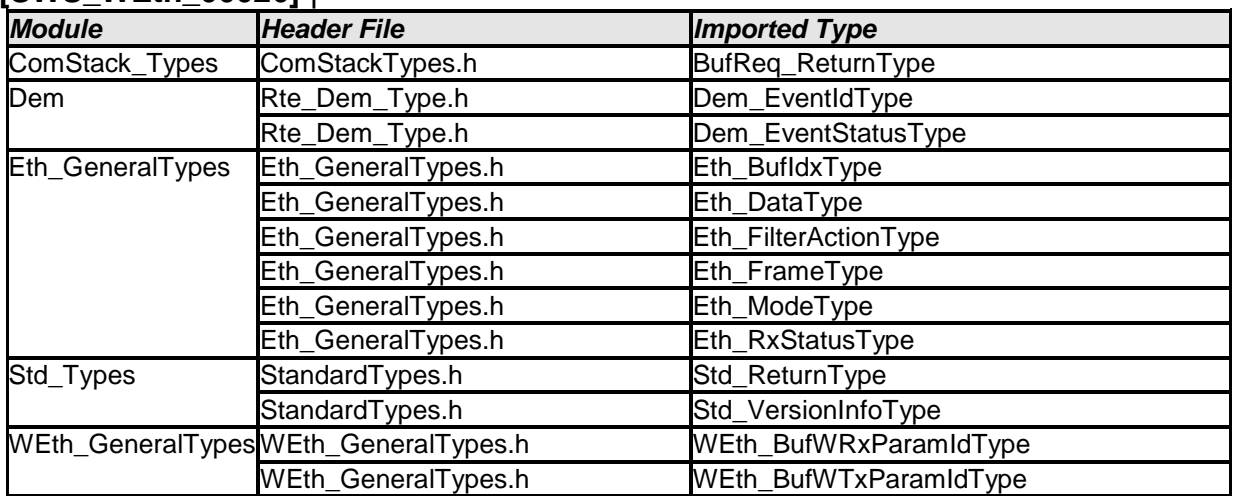

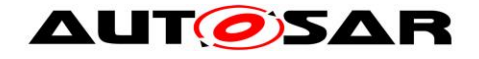

# <span id="page-20-0"></span>**8.2 Type definitions**

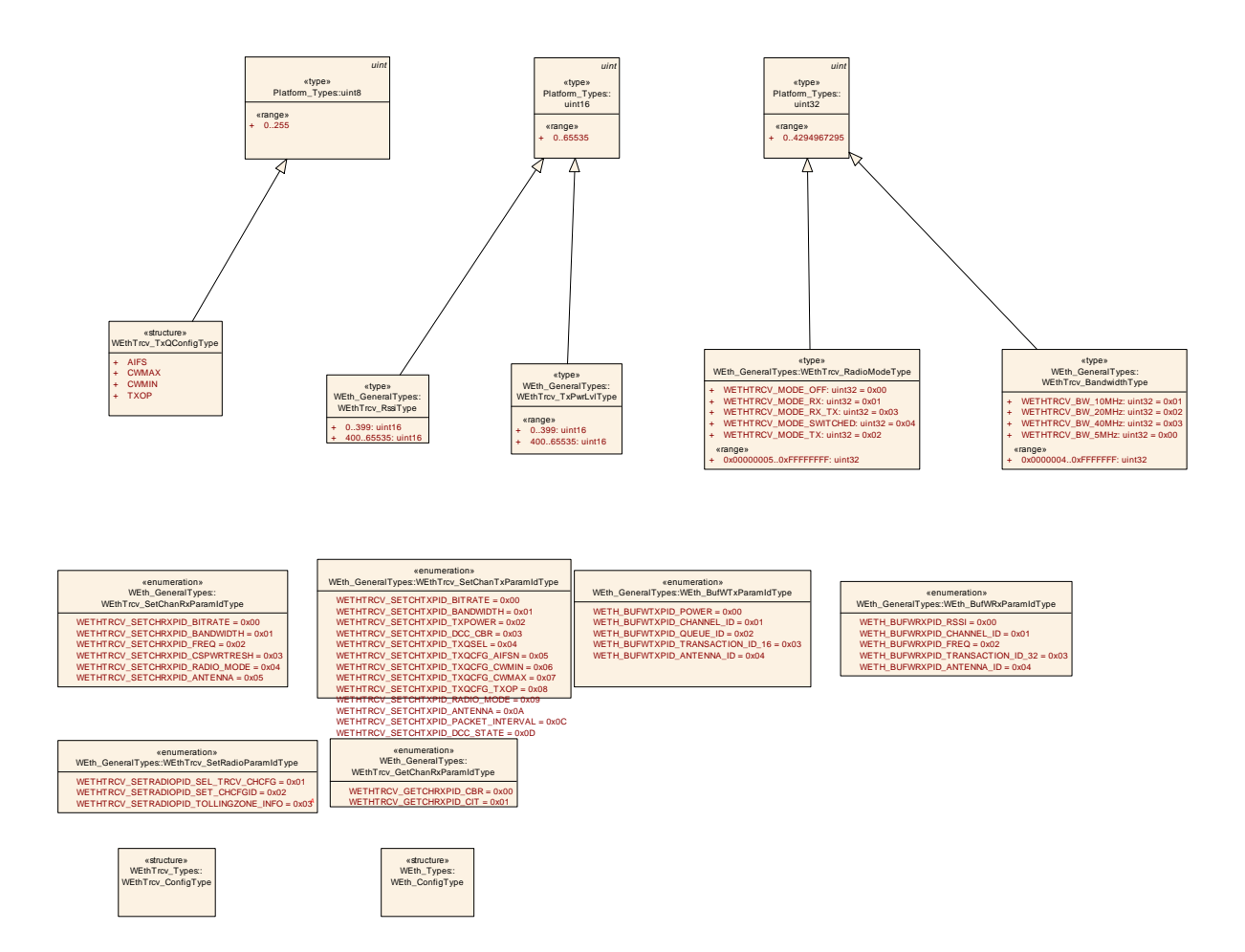

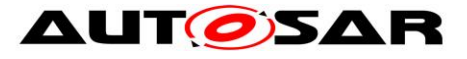

#### Specification of Wireless Ethernet Driver AUTOSAR CP Release 4.4.0

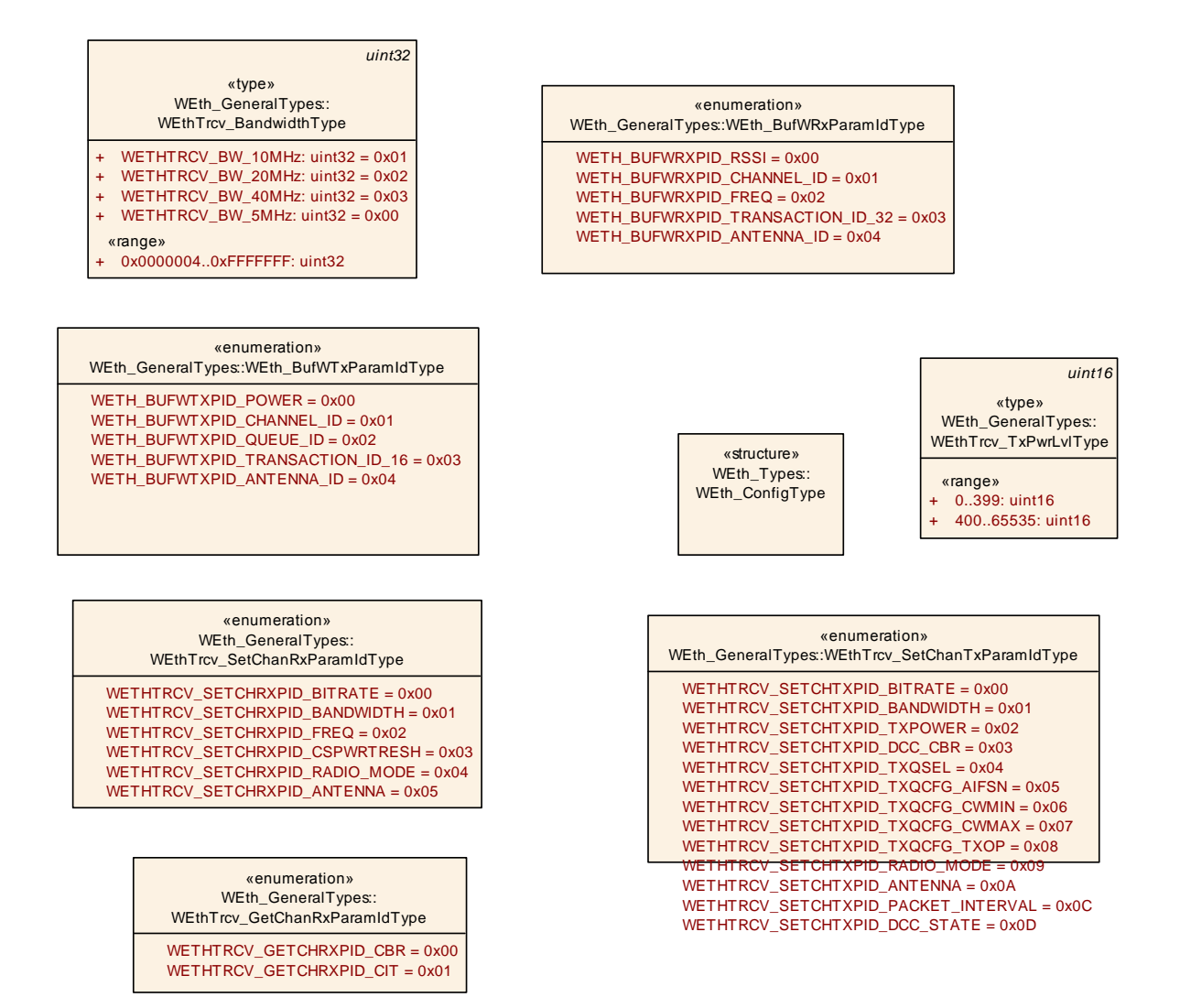

# <span id="page-21-0"></span>**8.2.1 WEth\_ConfigType**

#### **[SWS\_WEth\_10011]** ⌈

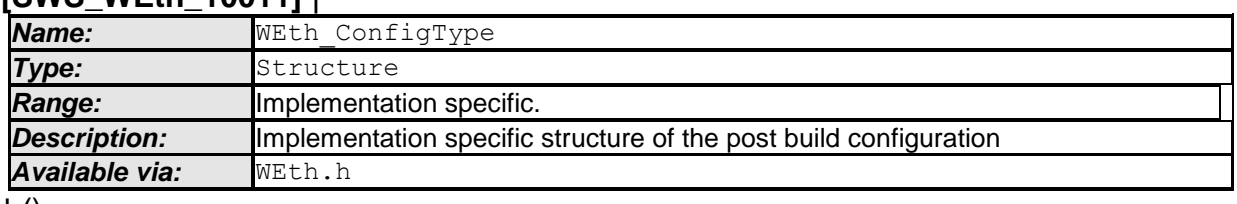

<span id="page-21-1"></span> $\pm 0$ 

#### **8.2.2 WEth\_BufWRxParamIdType**

#### **[SWS\_WEth\_10012]** ⌈

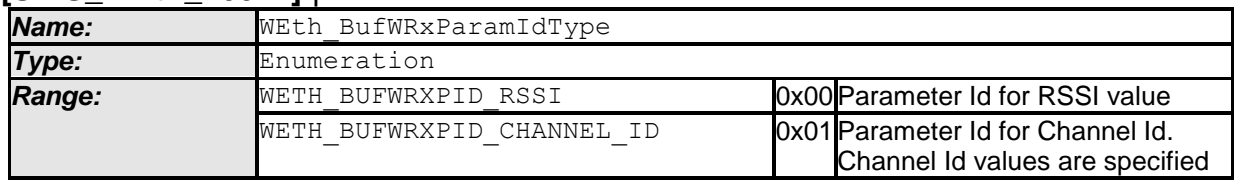

22 of 49 Document ID 798: AUTOSAR\_SWS\_WirelessEthernetDriver

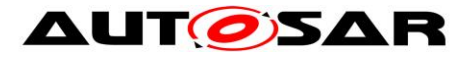

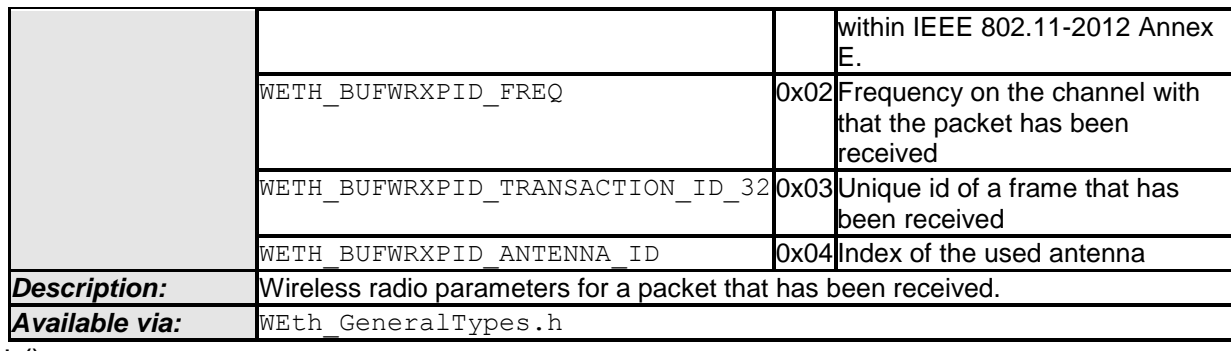

<span id="page-22-0"></span> $\overline{J()}$ 

# **8.2.3 WEth\_BufWTxParamIdType**

#### **[SWS\_WEth\_10013]** ⌈

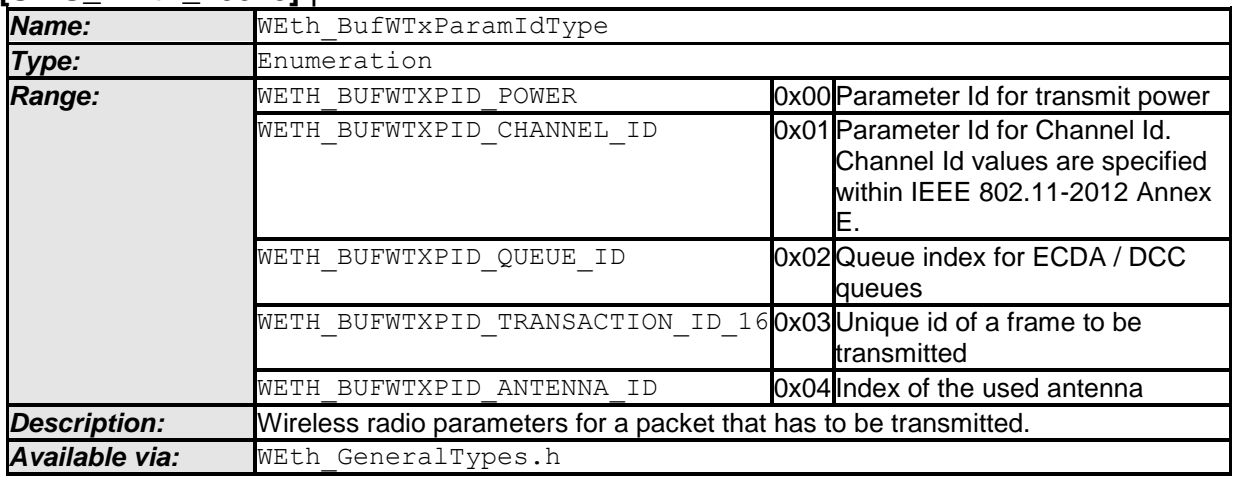

<span id="page-22-1"></span>⌋ (SRS\_V2X\_00245)

# **8.3 Function definitions**

<span id="page-22-2"></span>This is a list of functions provided for upper layer modules.

# **8.3.1 WEth\_Init**

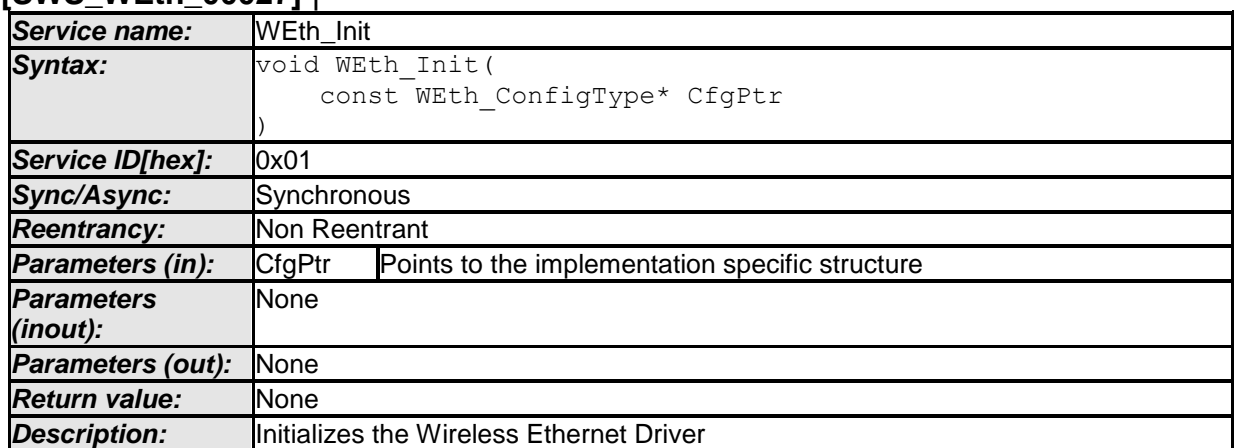

#### **[SWS\_WEth\_00027]** ⌈

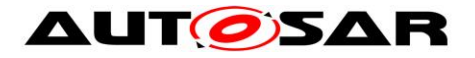

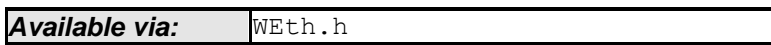

 $\vert$  ()

# **[SWS\_WEth\_10014]** ⌈

The function shall behave as Eth\_Init in [\[8\],](#page-7-4) **SWS\_Eth\_00027**. Instead of EthConfigSet, WEthConfigSet shall be used. Instead of ETH\_E\_XXX the corresponding development error WETH\_E\_XXX shall be used. (()

**[SWS\_WEth\_10002]** [The function WEth\_Init shall initialize all on-chip hardware resources that are used by the Wireless Ethernet controller.  $| \cdot |$ 

# <span id="page-23-0"></span>**8.3.2 WEth\_SetControllerMode**

#### **[SWS\_WEth\_00041]** ⌈

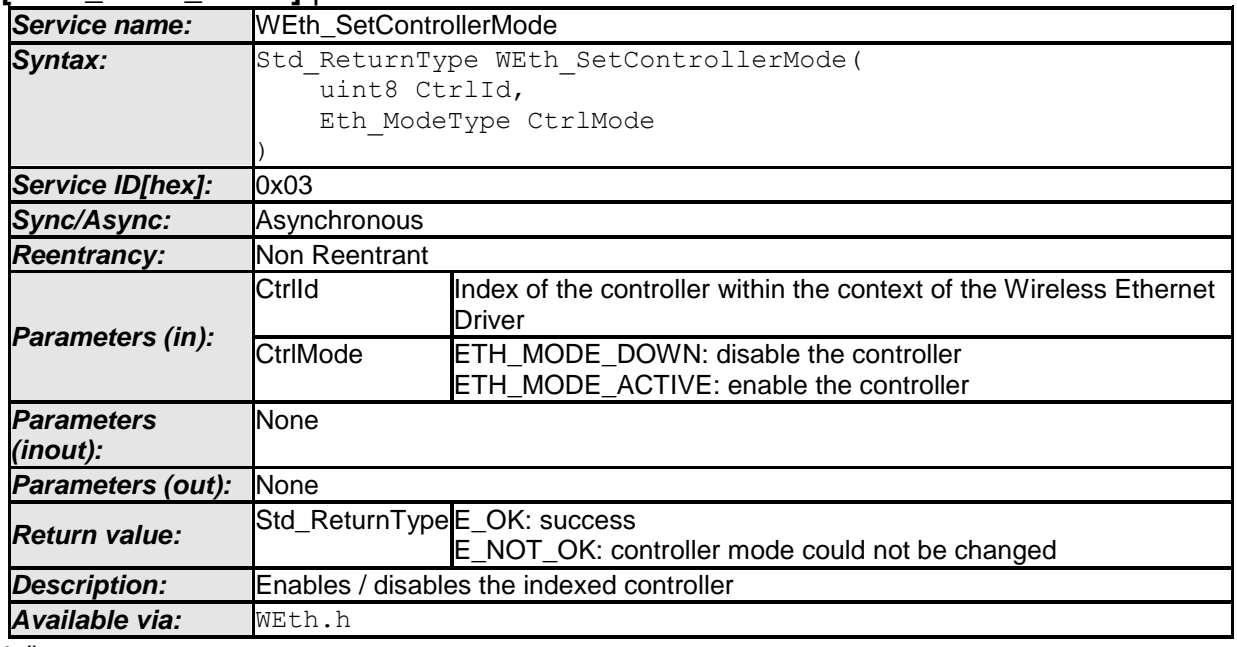

 $\perp$  ()

#### **[SWS\_WEth\_10015]** ⌈

The function shall behave as Eth\_SetControllerMode in [\[8\],](#page-7-4) **SWS\_Eth\_00041**. Instead of Eth\_Init, the WEth\_Init function shall be used. Instead of ETH\_E\_XXX the corresponding development error WETH\_E\_XXX shall be used.  $\vert$ ()

# <span id="page-23-1"></span>**8.3.3 WEth\_GetControllerMode**

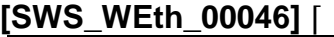

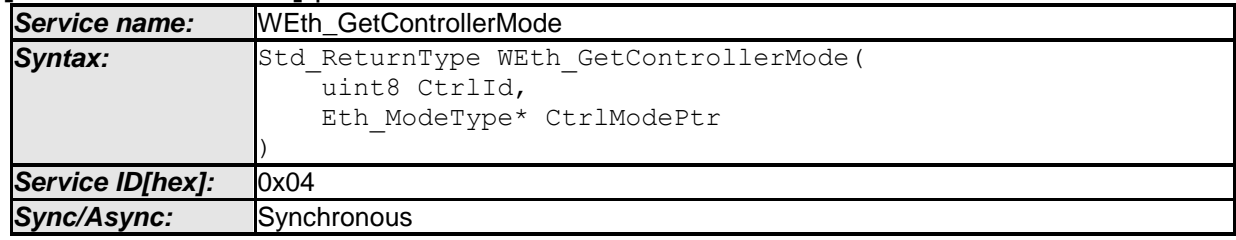

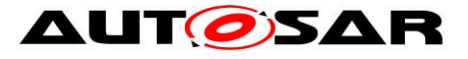

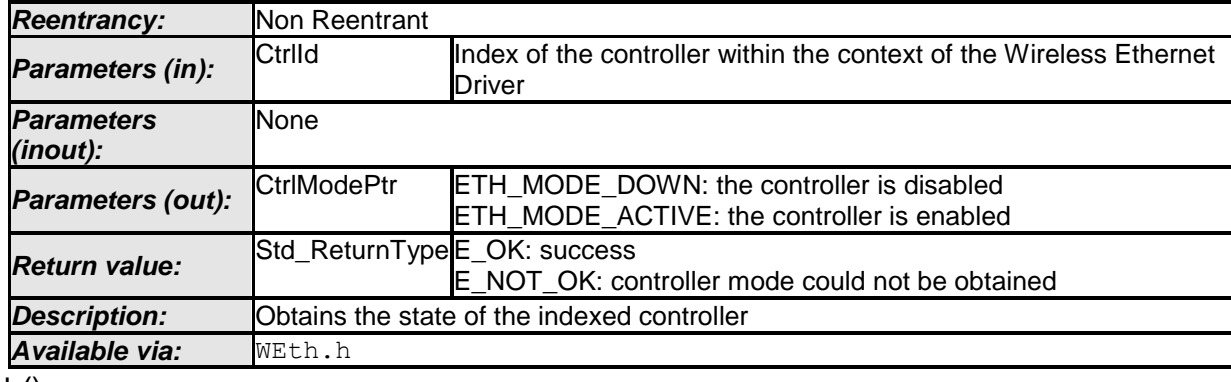

 $\pm 0$ 

#### **[SWS\_WEth\_10016]** ⌈

The function shall behave as Eth\_GetControllerMode in [\[8\],](#page-7-4) **SWS\_Eth\_00046**. Instead of Eth\_Init, the WEth\_Init function shall be used. Instead of ETH\_E\_XXX the corresponding development error WETH\_E\_XXX shall be used.  $\vert$ ()

# <span id="page-24-0"></span>**8.3.4 WEth\_GetPhysAddr**

#### **[SWS\_WEth\_00052]** ⌈

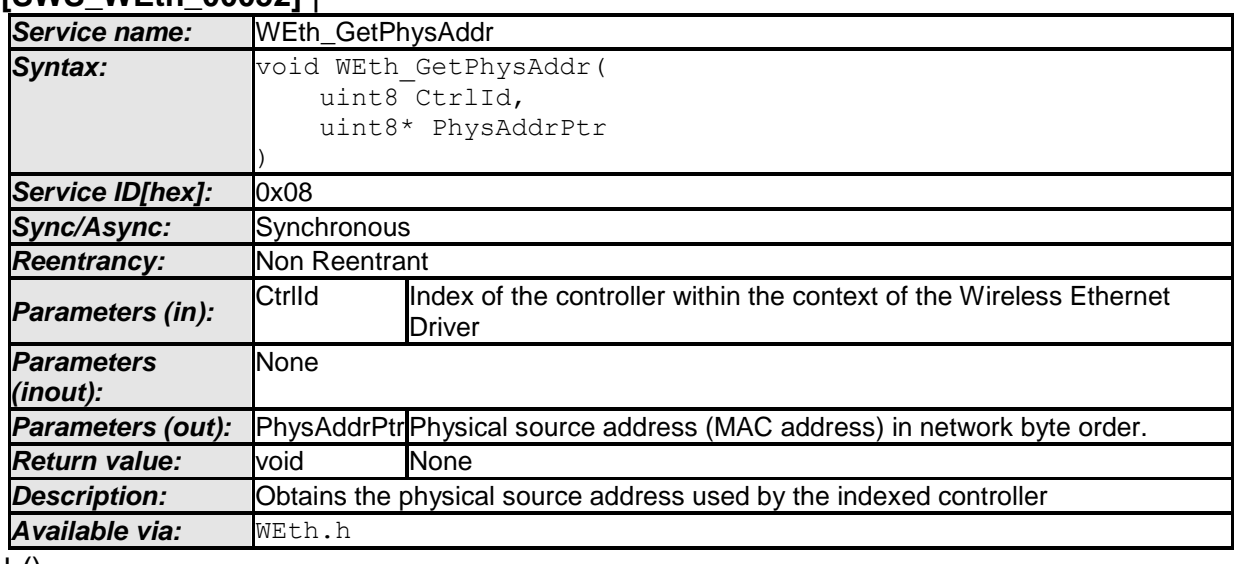

 $\vert$  ()

#### **[SWS\_WEth\_10017]** ⌈

The function shall behave as Eth\_GetPhysAddr in [\[8\],](#page-7-4) **SWS\_Eth\_00052**. Instead of Eth\_Init, the WEth\_Init function shall be used. Instead of ETH\_E\_XXX the corresponding development error WETH\_E\_XXX shall be used.  $\vert$ ()

# <span id="page-24-1"></span>**8.3.5 WEth\_SetPhysAddr**

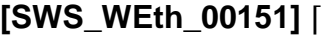

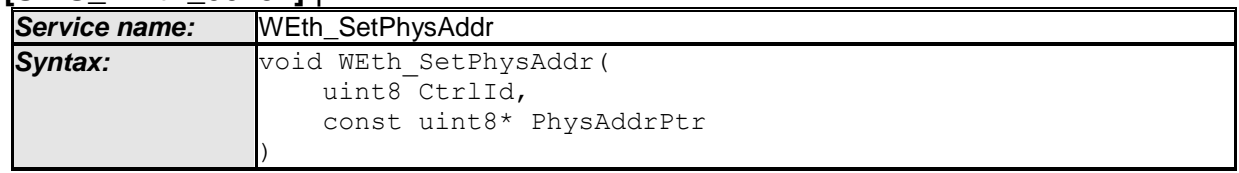

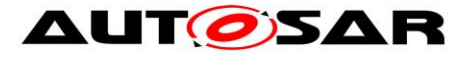

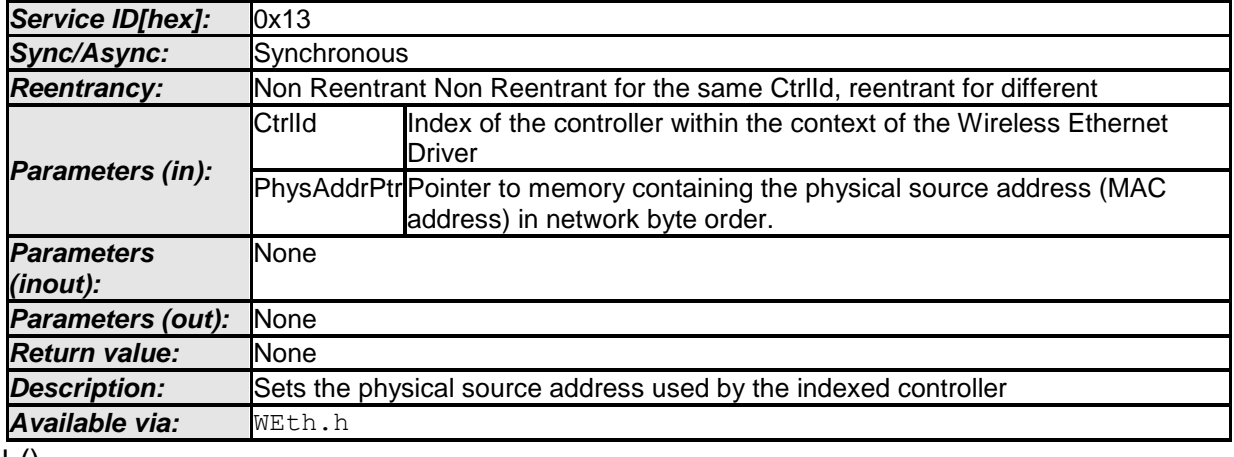

 $\pm 0$ 

#### **[SWS\_WEth\_10018]** ⌈

The function shall behave Eth\_SetPhysAddr in [\[8\],](#page-7-4) **SWS\_Eth\_00151**. Instead of Eth Init, the WEth Init function shall be used. Instead of ETH E XXX the corresponding development error WETH\_E\_XXX shall be used.  $\vert$ ()

#### <span id="page-25-0"></span>**8.3.6 WEth\_UpdatePhysAddrFilter**

#### **[SWS\_WEth\_00152]** ⌈

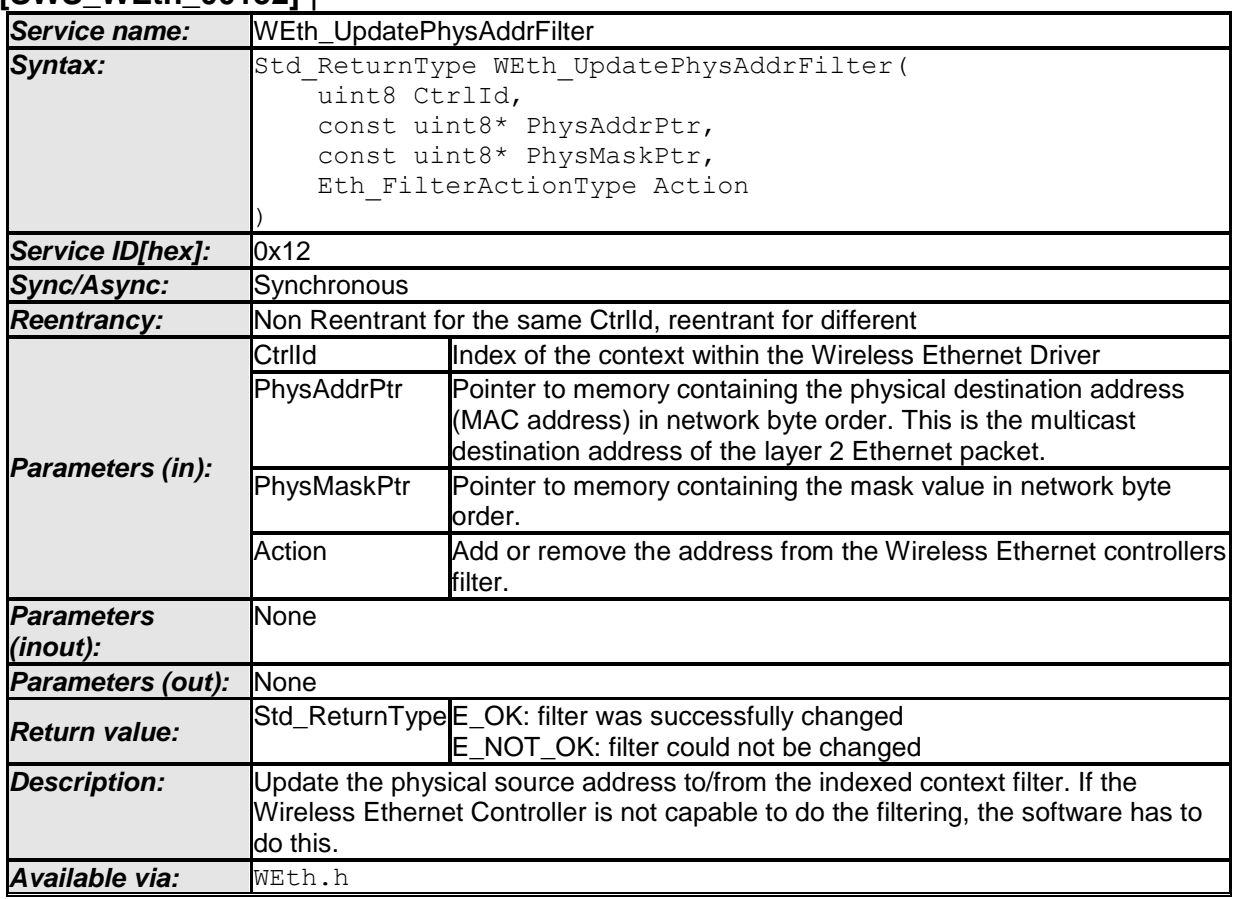

 $\overline{10}$ 

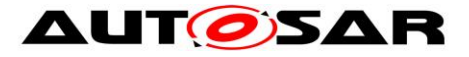

# **[SWS\_WEth\_10019]** ⌈

The function shall behave Eth\_UpdatePhysAddrFilter in [\[8\],](#page-7-4) **SWS\_Eth\_00152**. Instead of Eth\_Init, the WEth\_Init function shall be used. Instead of ETH\_E\_XXX the corresponding development error WETH\_E\_XXX shall be used.  $\vert$ ()

<span id="page-26-0"></span>

# **8.3.7 WEth\_ProvideTxBuffer**

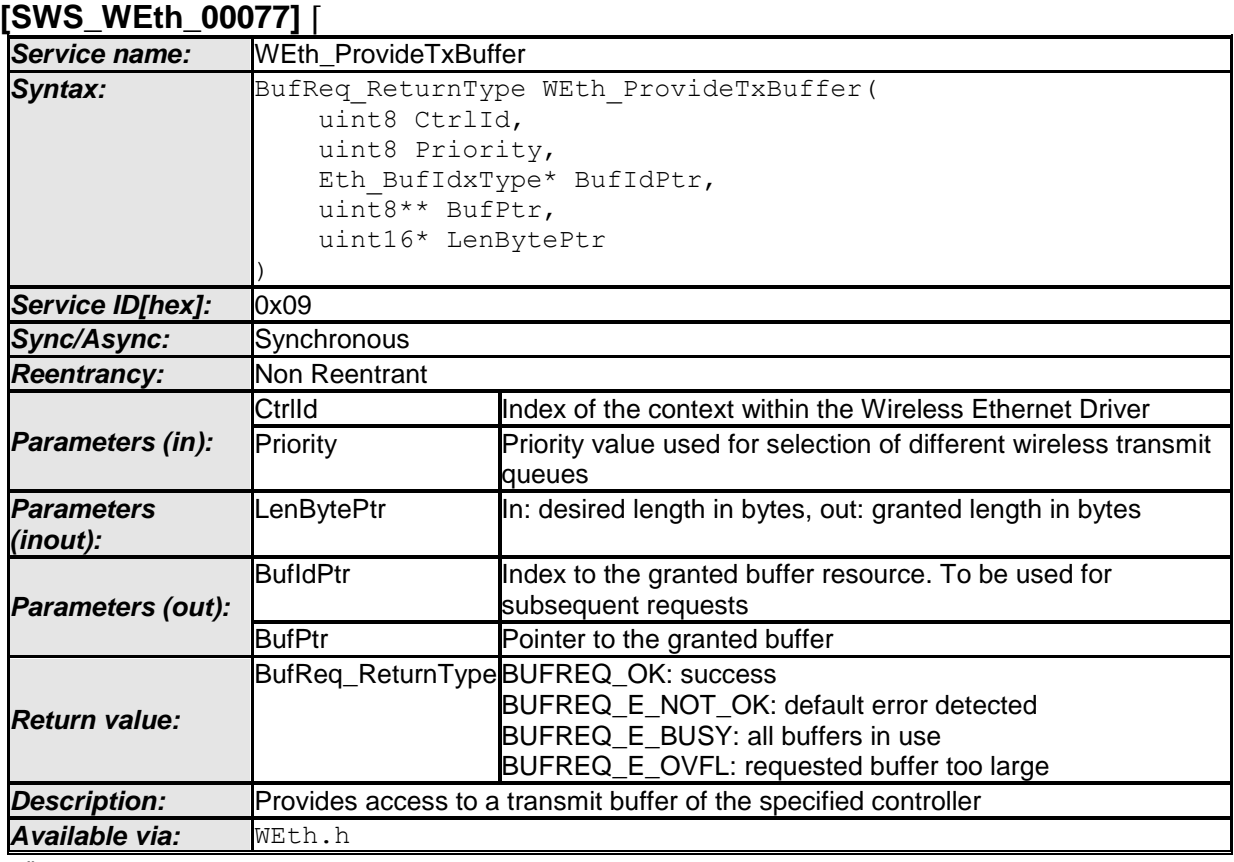

 $\perp$  ()

# **[SWS\_WEth\_10020]** ⌈

The function shall behave as Eth\_ProvideTxBuffer in [\[8\],](#page-7-4) **SWS\_Eth\_00077**. Instead of Eth\_XXX, the corresponding WEth\_XXX functions shall be used. Instead of ETH E XXX the corresponding development error WETH E XXX shall be used.  $\vert ()$ 

# <span id="page-26-1"></span>**8.3.8 WEth\_Transmit**

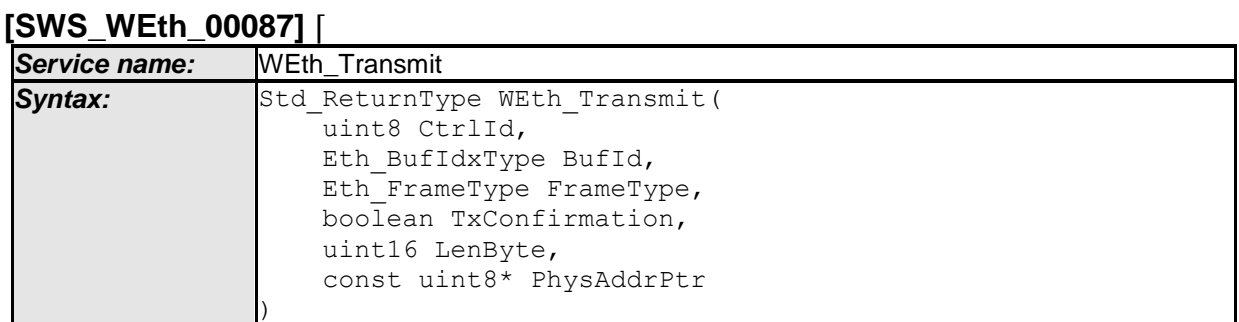

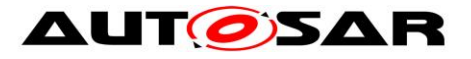

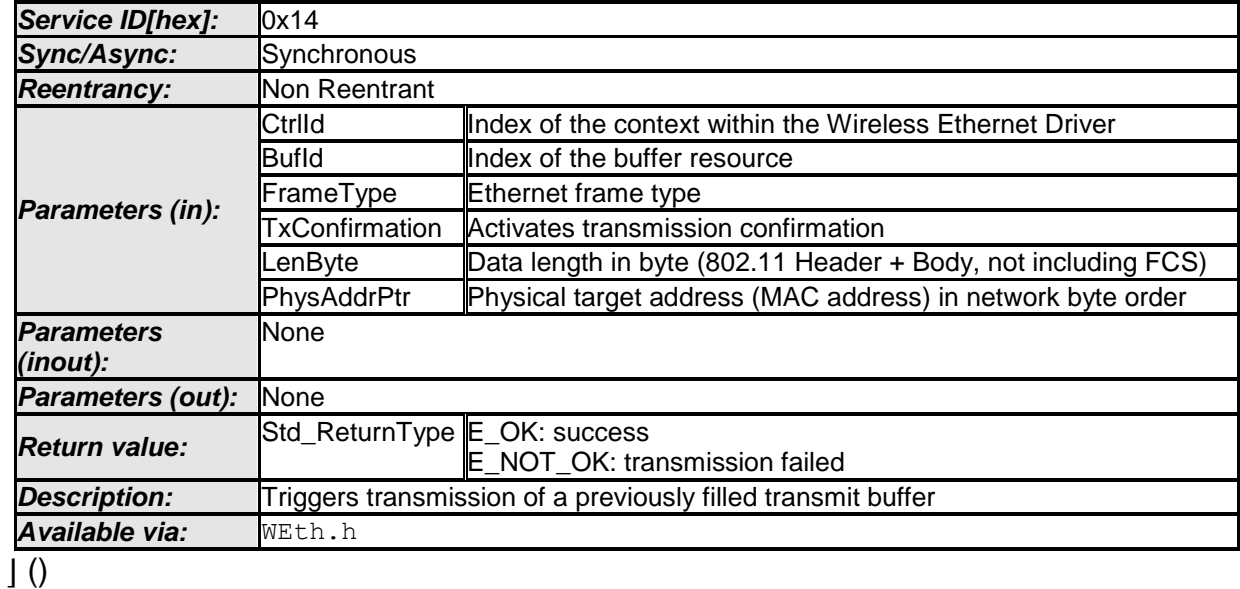

#### **[SWS\_WEth\_10021]** ⌈

be used. $|()$ 

The function shall behave as Eth\_Transmit in [\[8\],](#page-7-4) **SWS\_Eth\_00087**. Instead of Eth\_Init, the WEth\_Init function shall be used. Instead of ETH\_E\_XXX the corresponding development error WETH\_E\_XXX shall

# <span id="page-27-0"></span>**8.3.9 WEth\_TxConfirmation**

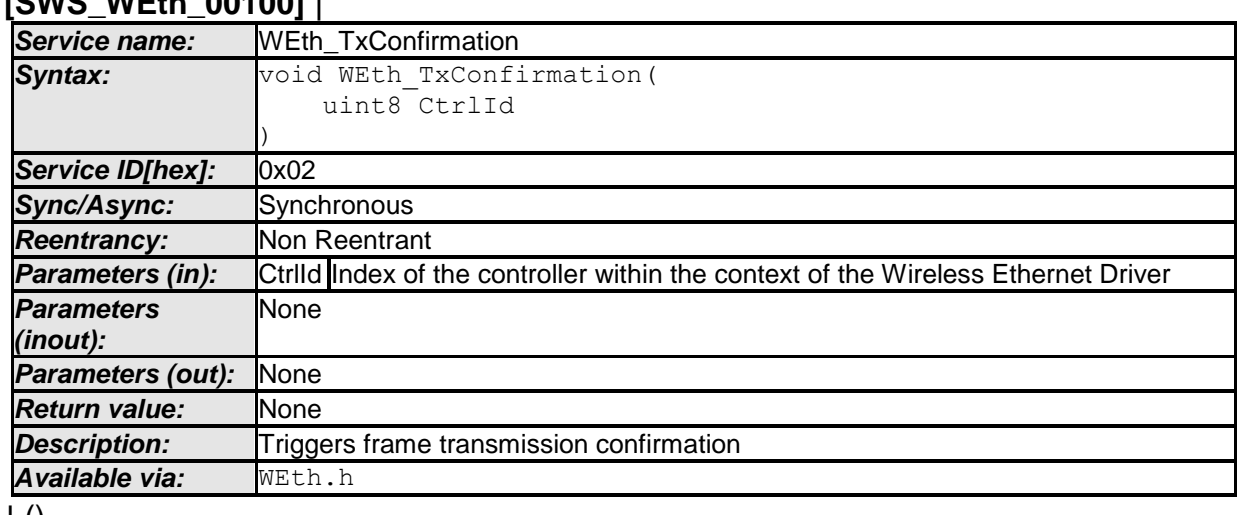

# **[SWS\_WEth\_00100]** ⌈

 $\perp$  ()

#### **[SWS\_WEth\_10072]** ⌈

The function shall behave as Eth\_TxConfirmation in [\[8\],](#page-7-4) **SWS\_Eth\_00100**. Instead of Eth\_XXX, the corresponding WEth\_XXX functions shall be used. Instead of ETH\_E\_XXX the corresponding development error WETH\_E\_XXX shall be used.  $\vert ()$ 

# **[SWS\_WEth\_10063]** ⌈

28 of 49 Document ID 798: AUTOSAR\_SWS\_WirelessEthernetDriver The module must ensure that within the interrupt/polling context of this function call, transmission parameters of the wireless channel for the current buffer could be retrieved by the function WEth\_GetBufWTxParams.  $|()$ 

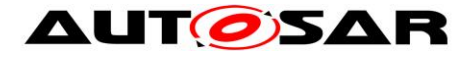

#### <span id="page-28-0"></span>**8.3.10 WEth\_Receive**

#### **[SWS\_WEth\_00095]** ⌈

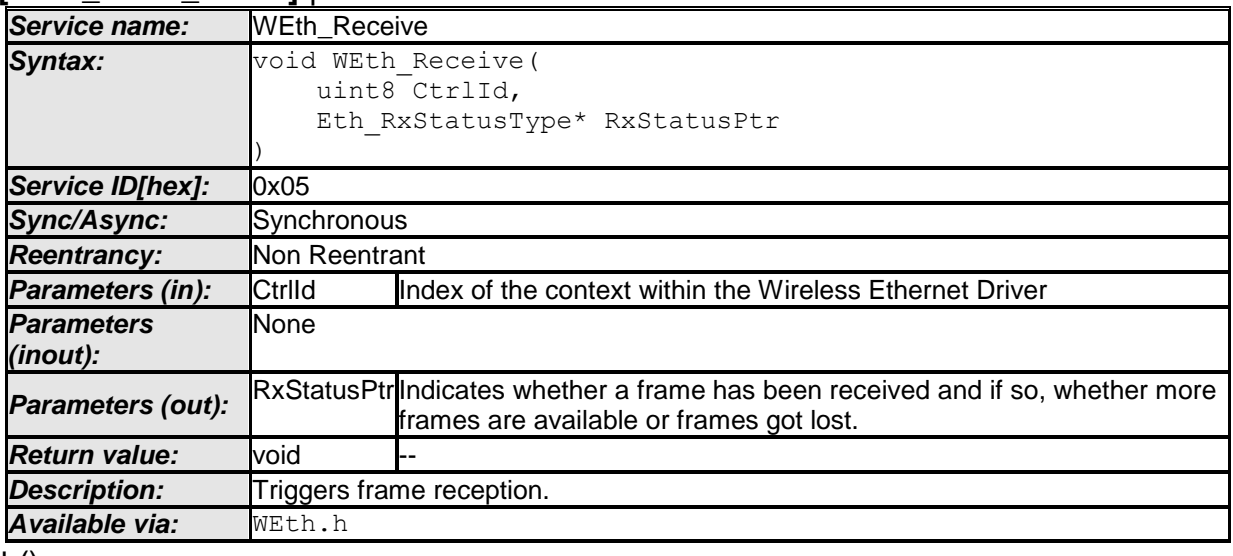

 $\vert$  ()

#### **[SWS\_WEth\_10022]** ⌈

The function shall behave as Eth\_Receive in [\[8\],](#page-7-4) **SWS\_Eth\_00095**. Instead of Eth Init, the WEth Init function shall be used. Instead of ETH E XXX the corresponding development error WETH\_E\_XXX shall be used.  $\vert$ ()

#### **[SWS\_WEth\_10061]** ⌈

The module must ensure that within the interrupt/polling context of this function call, reception parameters of the wireless channel for the current buffer could be retrieved by the function WEth\_GetBufWRxParams.  $\vert$ ()

#### <span id="page-28-1"></span>**8.3.11 WEth\_GetWEtherStats32**

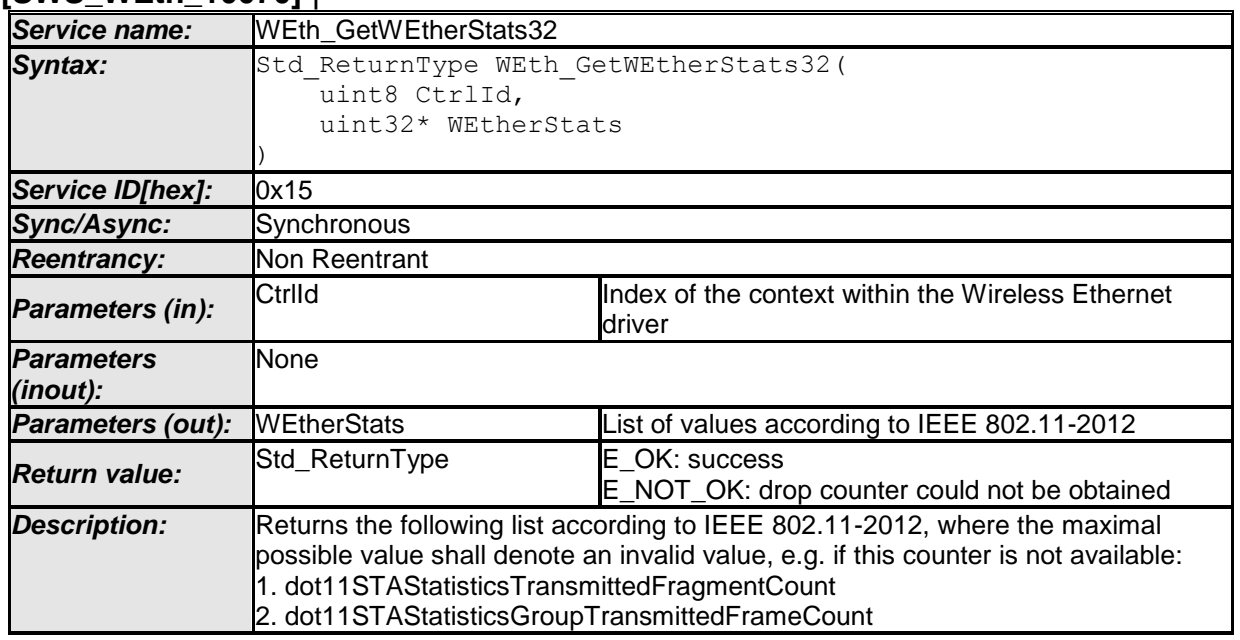

# **[SWS\_WEth\_10070]** ⌈

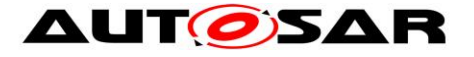

3. dot11STAStatisticsFailedCount 4. dot11STAStatisticsRetryCount 5. dot11STAStatisticsMultipleRetryCount 6. dot11STAStatisticsFrameDuplicateCount 7. dot11STAStatisticsRTSSuccessCount 8. dot11STAStatisticsRTSFailureCount 9. dot11STAStatisticsACKFailureCount 10. dot11STAStatisticsQosTransmittedFragmentCount 11. dot11STAStatisticsQosFailedCount 12. dot11STAStatisticsQosRetryCount 13. dot11STAStatisticsQosMultipleRetryCount 14. dot11STAStatisticsQosFrameDuplicateCount 15. dot11STAStatisticsQosRTSSuccessCount 16. dot11STAStatisticsQosRTSFailureCount 17. dot11STAStatisticsQosACKFailureCount 18. dot11STAStatisticsQosReceivedFragmentCount 19. dot11STAStatisticsQosTransmittedFrameCount 20. dot11STAStatisticsQosDiscardedFrameCount 21. dot11STAStatisticsQosMPDUsReceivedCount 22. dot11STAStatisticsQosRetriesReceivedCount 23. dot11STAStatisticsReceivedFragmentCount 24. dot11STAStatisticsGroupReceivedFrameCount 25. dot11STAStatisticsFCSErrorCount 26. dot11STAStatisticsTransmittedFrameCount 27. dot11STAStatisticsRSNAStatsCMACICVErrors 28. dot11STAStatisticsRSNAStatsCMACReplays 29. dot11STAStatisticsRSNAStatsRobustMgmtCCMPReplays 30. dot11STAStatisticsRSNAStatsTKIPICVErrors 31. dot11STAStatisticsRSNAStatsTKIPReplays 32. dot11STAStatisticsRSNAStatsCCMPDecryptErrors 33. dot11STAStatisticsRSNAStatsCCMPReplays 34. dot11STAStatisticsTransmittedAMSDUCount 35. dot11STAStatisticsFailedAMSDUCount 36. dot11STAStatisticsRetryAMSDUCount 37. dot11STAStatisticsMultipleRetryAMSDUCount 38. dot11STAStatisticsAMSDUAckFailureCount 39. dot11STAStatisticsReceivedAMSDUCount 40. dot11STAStatisticsTransmittedAMPDUCount 41. dot11STAStatisticsTransmittedMPDUsInAMPDUCount 42. dot11STAStatisticsAMPDUReceivedCount 43. dot11STAStatisticsMPDUInReceivedAMPDUCount 44. dot11STAStatisticsAMPDUDelimiterCRCErrorCount 45. dot11STAStatisticsImplicitBARFailureCount 46. dot11STAStatisticsExplicitBARFailureCount 47. dot11STAStatisticsChannelWidthSwitchCount 48. dot11STAStatisticsTwentyMHzFrameTransmittedCount 49. dot11STAStatisticsFortyMHzFrameTransmittedCount 50. dot11STAStatisticsTwentyMHzFrameReceivedCount 51. dot11STAStatisticsFortyMHzFrameReceivedCount 52. dot11STAStatisticsPSMPUTTGrantDuration 53. dot11STAStatisticsPSMPUTTUsedDuration 54. dot11STAStatisticsGrantedRDGUsedCount 55. dot11STAStatisticsGrantedRDGUnusedCount 56. dot11STAStatisticsTransmittedFramesInGrantedRDGCount 57. dot11STAStatisticsDualCTSSuccessCount 58. dot11STAStatisticsDualCTSFailureCount 59. dot11STAStatisticsRTSLSIGSuccessCount 60. dot11STAStatisticsRTSLSIGFailureCount 61. dot11STAStatisticsBeamformingFrameCount 62. dot11STAStatisticsSTBCCTSSuccessCount

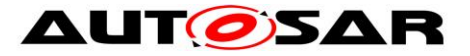

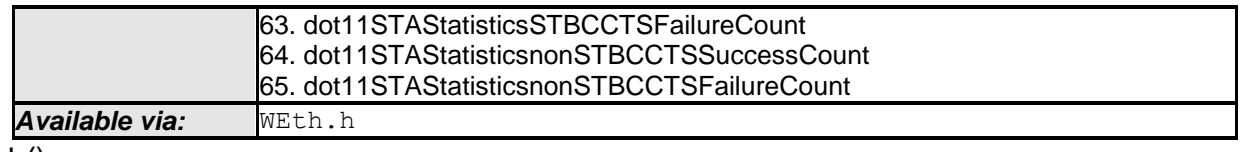

 $\vert$  ()

**Note:** Only Counter32 values from the list Dot11STAStatisticsReportEntry in 802.11- 2012 (C.3) are supported.

#### **[SWS\_WEth\_10023]** ⌈

The function shall behave as Eth\_GetEtherStats in [\[8\],](#page-7-4) **SWS\_Eth\_00233**. Instead of Eth\_Init, the WEth\_Init function shall be used. Instead of EtherStatsPtr, wEtherStats shall be used. Instead of ETH\_E\_XXX the corresponding development error WETH  $E$  XXX shall be used.  $\vert () \vert$ 

#### **[SWS\_WEth\_00234]** ⌈

This item overwrites the included behavior from **SWS\_Eth\_234** in [\[8\].](#page-7-4) The function shall read a list of values from the indexed controller according to [\[17\].](#page-8-3)  $\vert$ ()

#### **[SWS\_WEth\_00238]** ⌈

This item overwrites the included behavior from **SWS\_Eth\_238** in [\[8\].](#page-7-4) The function WEth\_GetWEthertStats shall be pre compile time configurable On/Off by the configuration parameter: WEthGetWEtherStatsApi. (()

# <span id="page-30-0"></span>**8.3.12 WEth\_GetWEtherStats64**

#### **[SWS\_WEth\_10024]** ⌈

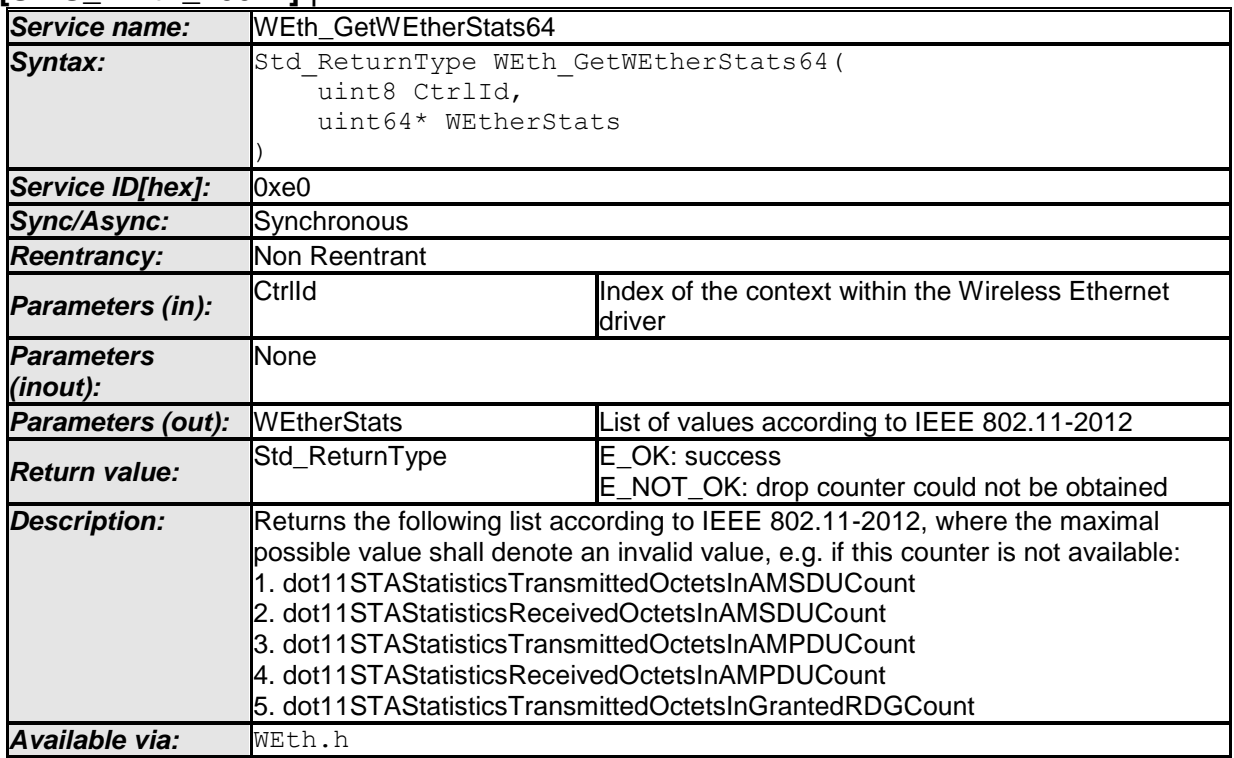

 $\vert \vert$  ()

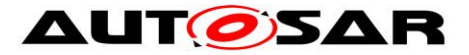

**Note:** Only Counter64 values from the list Dot11STAStatisticsReportEntry in 802.11- 2012 (C.3) are supported.

#### **[SWS\_WEth\_10025]** ⌈

The function shall behave as Eth\_GetEtherStats in [\[8\],](#page-7-4) **SWS\_Eth\_00233**. Instead of Eth\_Init, the WEth\_Init function shall be used. Instead of EtherStatsPtr, wEtherStats shall be used. Instead of ETH\_E\_XXX the corresponding development error WETH  $E$  XXX shall be used.  $\vert$ ()

#### **[SWS\_WEth\_10026]** ⌈

This item overwrites the included behavior from **SWS\_Eth\_00234** in [\[8\].](#page-7-4) The function shall read a list of values from the indexed controller according to [\[17\].](#page-8-3)  $\vert$ ()

#### **[SWS\_WEth\_10027]** ⌈

This item overwrites the included behavior from **SWS\_Eth\_238** in [\[8\].](#page-7-4) The function WEth\_GetWEthertStats shall be pre compile time configurable On/Off by the configuration parameter: WEthGetWEtherStatsApi. (()

#### <span id="page-31-0"></span>**8.3.13 WEth\_WriteTrcvRegs**

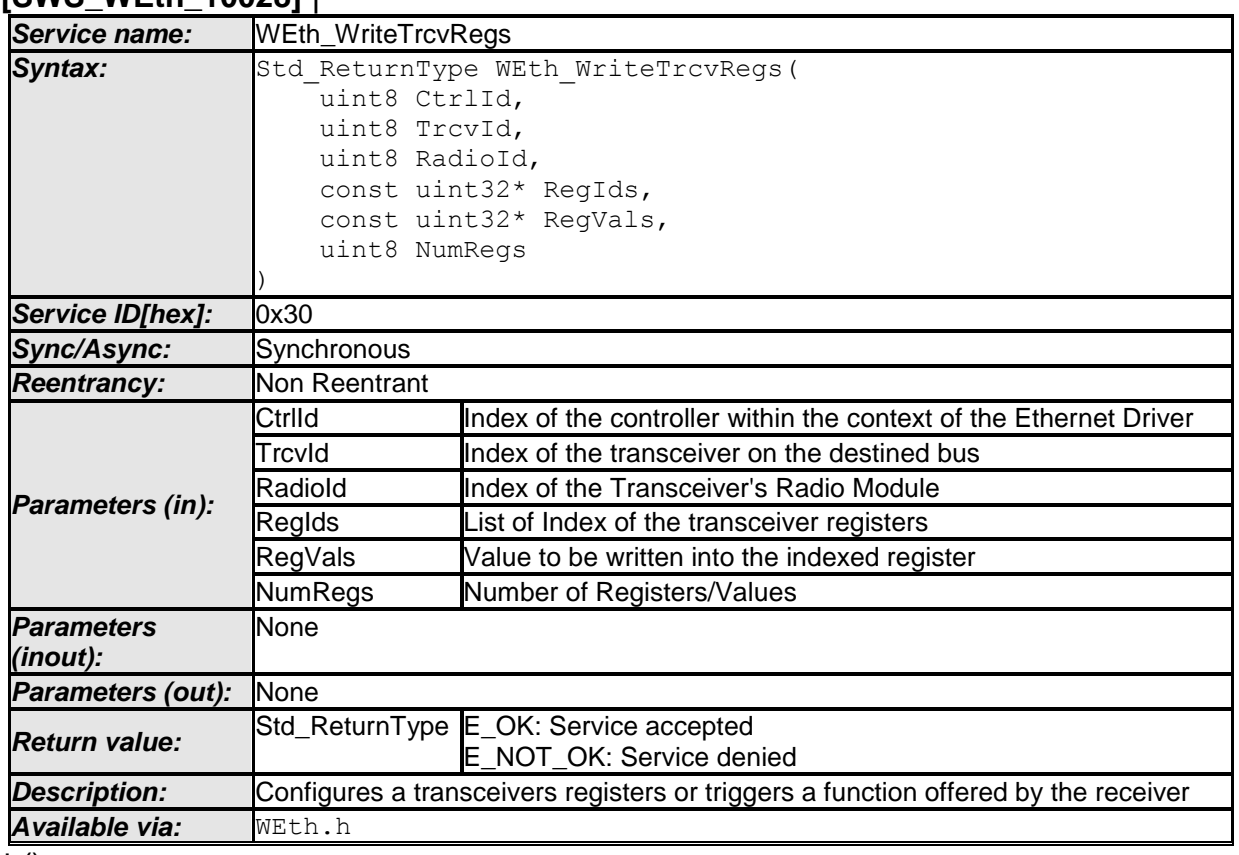

#### **[SWS\_WEth\_10028]** ⌈

 $\vert$  ()

# **[SWS\_WEth\_10029]** ⌈

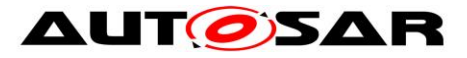

The function shall behave as Eth\_WriteMii in [\[8\],](#page-7-4) **SWS\_Eth\_00058**. Instead of Eth Init, the WEth Init function shall be used. Instead of ETH E XXX the corresponding development error WETH\_E\_XXX shall be used. **SWS\_Eth\_00241** and **SWS** Eth  $00062$  do not apply.  $\vert () \vert$ 

#### **[SWS\_WEth\_00059]** ⌈

This item overwrites the included behavior from **SWS\_Eth\_00059** in [\[8\].](#page-7-4) The function shall write the specified parameters in the transceivers registers for the indexed radio through a controller specific bus interface of the indexed controller.  $\vert$ ()

#### **[SWS\_WEth\_10030]** ⌈

If development error detection is enabled: the function shall check the parameter RegIds for being valid. If the check fails, the function shall raise the development error WETH\_E\_PARAM\_POINTER. ()

#### **[SWS\_WEth\_10031]** ⌈

**[SWS\_WEth\_10032]** ⌈

If development error detection is enabled: the function shall check the parameter RegVals for being valid. If the check fails, the function shall raise the development error WETH\_E\_PARAM\_POINTER. | ()

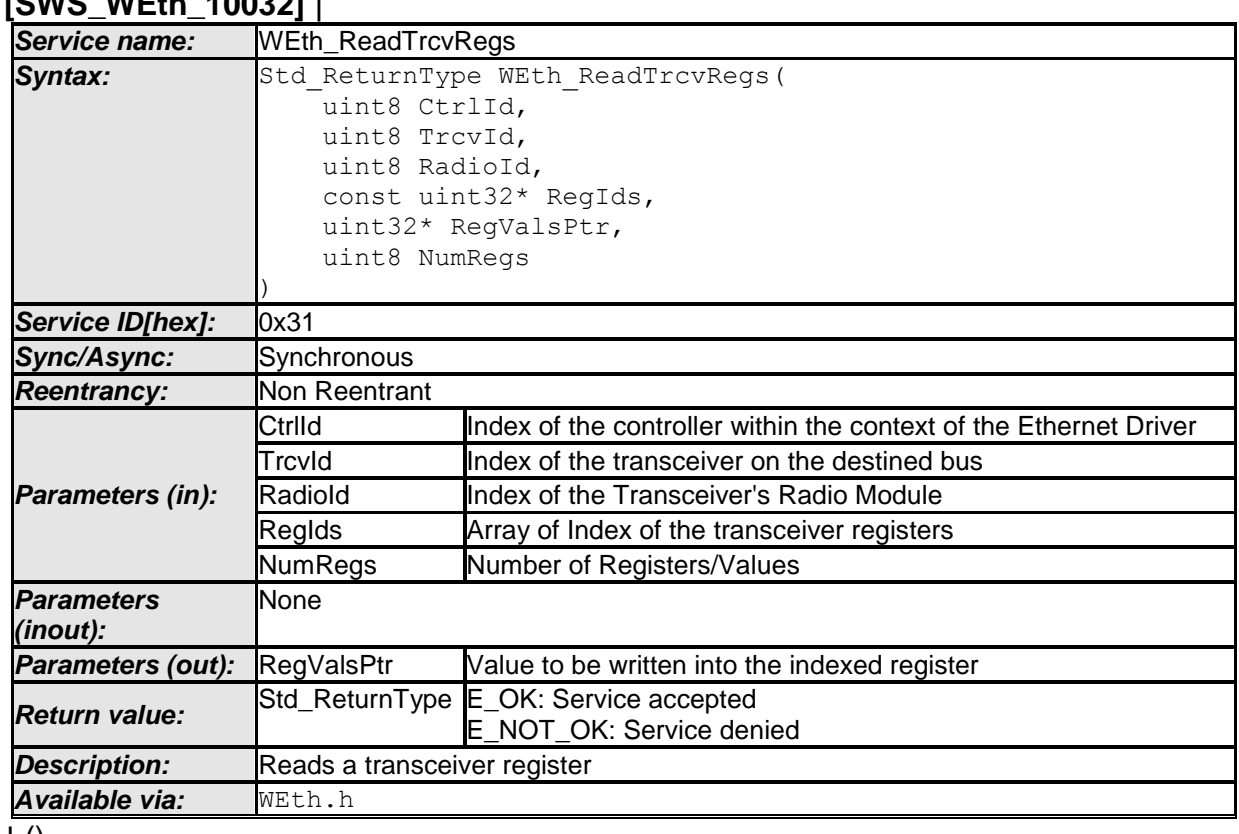

# <span id="page-32-0"></span>**8.3.14 WEth\_ReadTrcvRegs**

#### $\pm 0$

# **[SWS\_WEth\_10033]** ⌈

The function shall behave as Eth\_ReadMii in [\[8\],](#page-7-4) **SWS\_Eth\_00064**. Instead of Eth Init, the WEth Init function shall be used. Instead of ETH E XXX the

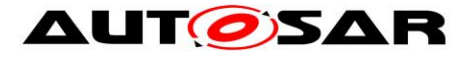

corresponding development error WETH\_E\_XXX shall be used. **SWS\_Eth\_00242**  and **SWS** Eth 00069 do not apply.  $\vert$ ()

#### **[SWS\_WEth\_00065]** ⌈

This item overwrites the included behavior from **SWS\_Eth\_00065** in [\[8\].](#page-7-4) The function shall write the specified parameters in the transceivers registers for the indexed radio through a controller specific bus interface of the indexed controller.  $\vert$ ()

#### **[SWS\_WEth\_10034]** ⌈

If development error detection is enabled: the function shall check the parameter RegIds for being valid. If the check fails, the function shall raise the development error WETH\_E\_PARAM\_POINTER. ()

#### **[SWS\_WEth\_10035]** ⌈

If development error detection is enabled: the function shall check the parameter RegVals for being valid. If the check fails, the function shall raise the development error WETH\_E\_PARAM\_POINTER.  $|()$ 

# <span id="page-33-0"></span>**8.3.15 WEth\_GetBufWRxParams**

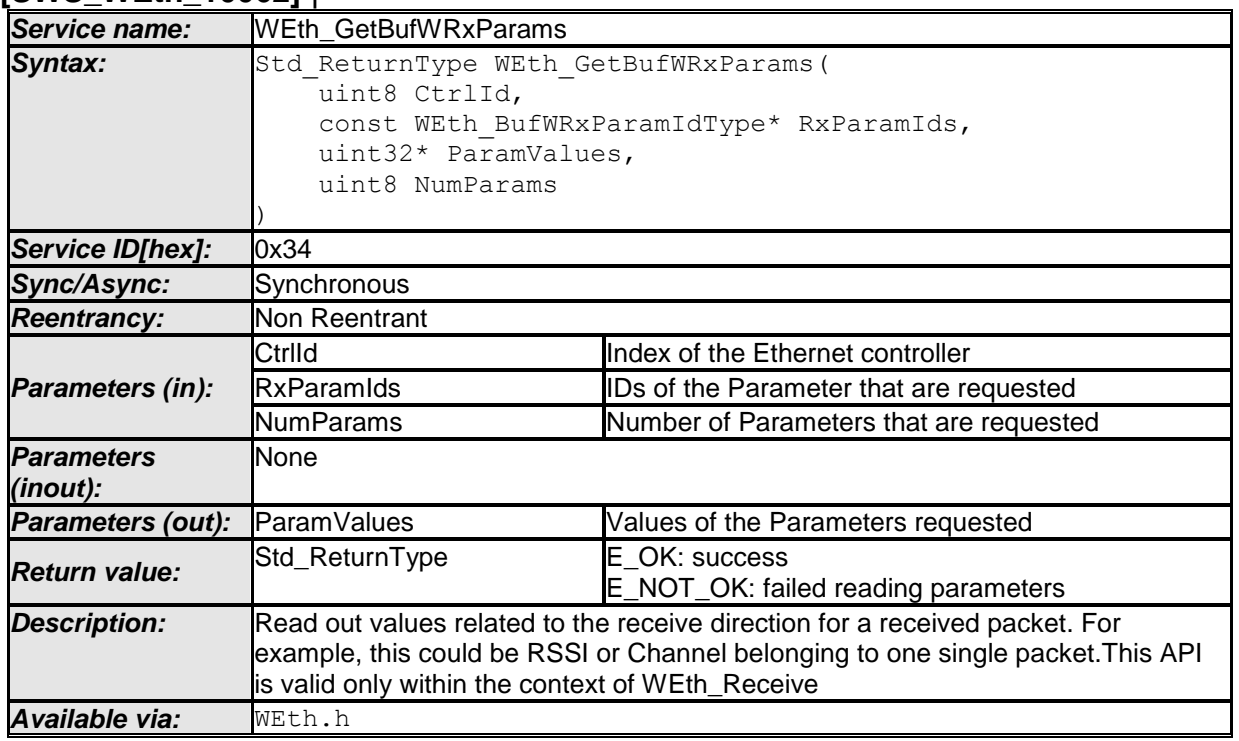

#### **[SWS\_WEth\_10062]** ⌈

 $\vert \vert$  ()

# **[SWS\_WEth\_10039]** ⌈

If development error detection is enabled: the function shall check that the service WEth Init was previously called. If the check fails, the function shall raise the development error WETH\_E\_UNINIT.  $\mathsf{I}(\mathsf{SRS\_BSW\_00487})$ 

# **[SWS\_WEth\_10040]** ⌈

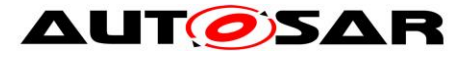

If development error detection is enabled: the function shall check the parameter CtrlId for being valid. If the check fails, the function shall raise the development error WETH\_E\_INV\_CTRL\_ID otherwise (if DET is disabled) return E\_NOT\_OK. |()

#### **[SWS\_WEth\_10041]** ⌈

If development error detection is enabled: the function shall check the parameter RxParamIds for being valid. If the check fails, the function shall raise the development error WETH\_E\_PARAM\_POINTER.  $|()$ 

#### **[SWS\_WEth\_10042]** ⌈

If development error detection is enabled: the function shall check the parameter ParamValues for being valid. If the check fails, the function shall raise the development error WETH\_E\_PARAM\_POINTER. I()

#### <span id="page-34-0"></span>**8.3.16 WEth\_GetBufWTxParams**

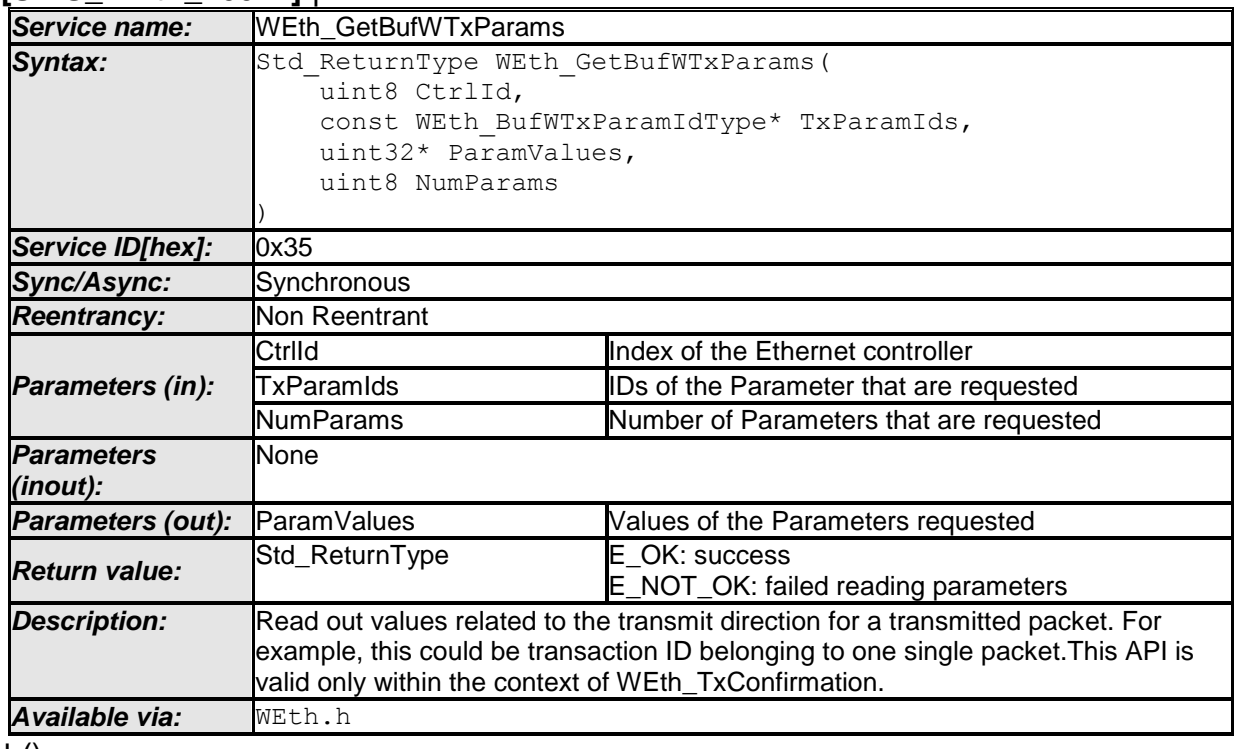

#### **[SWS\_WEth\_10044]** ⌈

 $\pm 0$ 

# **[SWS\_WEth\_10046]** [

If development error detection is enabled: the function shall check that the service WEth\_Init was previously called. If the check fails, the function shall raise the development error WETH\_E\_UNINIT. ⌋(**SRS\_BSW\_00487**)

# **[SWS\_WEth\_10047]** ⌈

If development error detection is enabled: the function shall check the parameter CtrlId for being valid. If the check fails, the function shall raise the development error WETH\_E\_INV\_CTRL\_ID otherwise (if DET is disabled) return E\_NOT\_OK.  $|()$ 

# **[SWS\_WEth\_10048]** ⌈

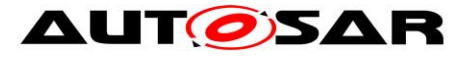

If development error detection is enabled: the function shall check the parameter TxParamIds for being valid. If the check fails, the function shall raise the development error WETH\_E\_PARAM\_POINTER. ()

#### **[SWS\_WEth\_10049]** ⌈

If development error detection is enabled: the function shall check the parameter ParamValues for being valid. If the check fails, the function shall raise the development error WETH\_E\_PARAM\_POINTER. (()

#### <span id="page-35-0"></span>**8.3.17 WEth\_SetBufWTxParams**

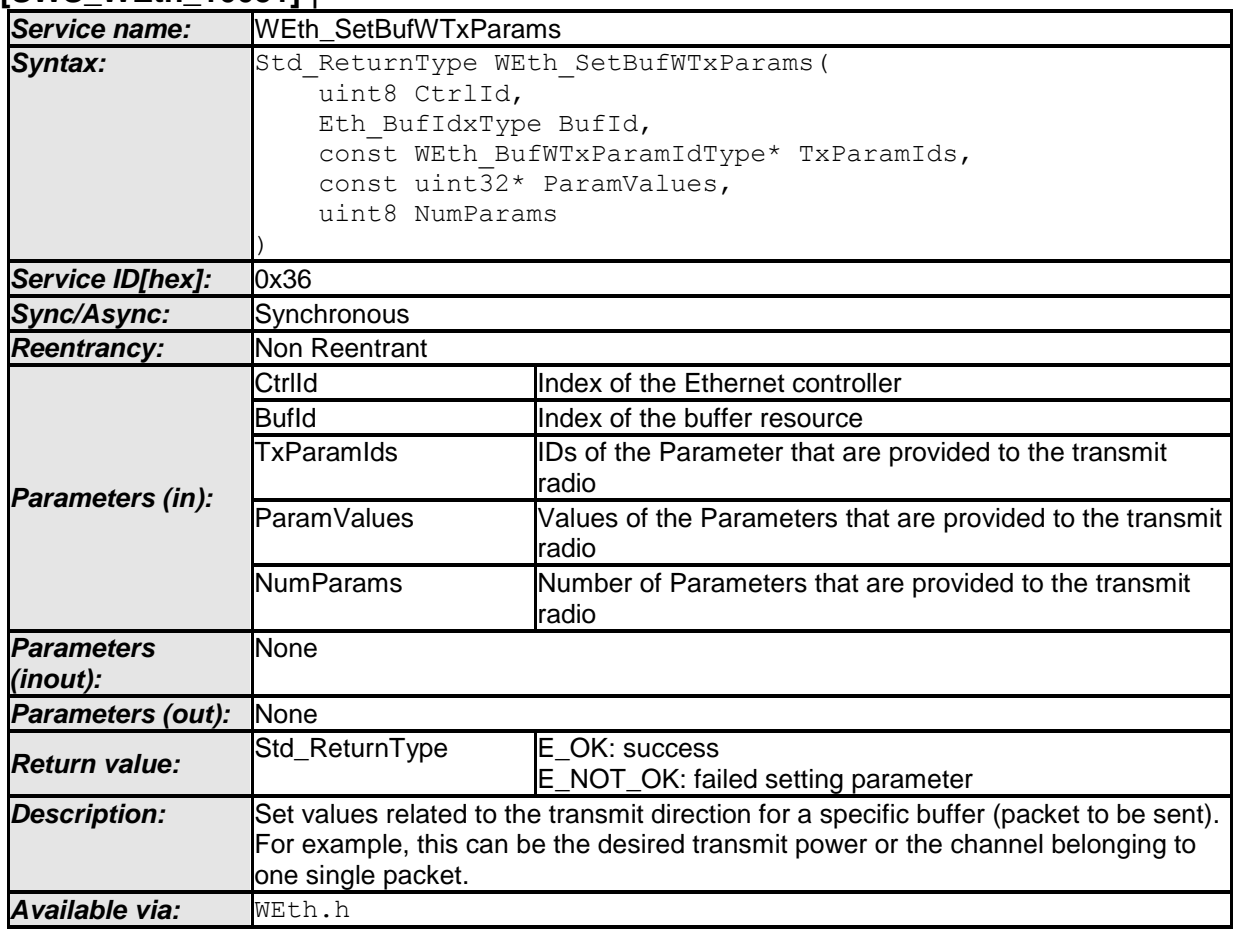

**[SWS\_WEth\_10051]** ⌈

⌋ (SRS\_V2X\_00245)

# **[SWS\_WEth\_10053]** ⌈

If development error detection is enabled: the function shall check that the service WEth\_Init was previously called. If the check fails, the function shall raise the development error WETH E\_NOT\_INITIALIZED. I()

#### **[SWS\_WEth\_10054]** ⌈

If development error detection is enabled: the function shall check the parameter CtrlId for being valid. If the check fails, the function shall raise the development error WETH\_E\_INV\_CTRL\_ID otherwise (if DET is disabled) return E\_NOT\_OK.  $|()$ 

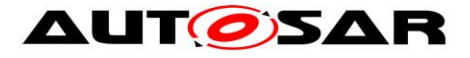

#### **[SWS\_WEth\_10055]** ⌈

If development error detection is enabled: the function shall check the parameter BufId for being valid. If the check fails, the function shall raise the development error WETH\_E\_INV\_PARAM otherwise (if DET is disabled) return E\_NOT\_OK.  $I()$ 

#### **[SWS\_WEth\_10056]** ⌈

If development error detection is enabled: the function shall check the parameter TxParamIds for being valid. If the check fails, the function shall raise the development error WETH\_E\_PARAM\_POINTER. I()

#### **[SWS\_WEth\_10057]** ⌈

If development error detection is enabled: the function shall check the parameter ParamValues for being valid. If the check fails, the function shall raise the development error WETH\_E\_PARAM\_POINTER. (()

#### <span id="page-36-0"></span>**8.3.18 WEth\_GetVersionInfo**

#### **[SWS\_WEth\_00106]** ⌈ *Service name:* WEth\_GetVersionInfo **Syntax:** void WEth GetVersionInfo( Std\_VersionInfoType\* VersionInfoPtr ) **Service ID[hex]:** 0x0d *Sync/Async:* Synchronous **Reentrancy:** Reentrant **Parameters (in):** None *Parameters (inout):* None **Parameters (out):** VersionInfoPtr Pointer to where to store the version information of this module. *Return value:* None **Description:** Returns the version information of this module *Available via:* WEth.h

 $\vert \vert$  ()

#### **[SWS\_WEth\_10036]** ⌈

The function shall behave as Eth\_GetVersionInfo in [\[8\],](#page-7-4) **SWS\_Eth\_00106**. Instead of Eth Init, the WEth Init function shall be used. Instead of ETH E XXX the corresponding development error WETH\_E\_XXX shall be used.  $\vert$ ()

# <span id="page-36-1"></span>**8.3.19 WEth\_TriggerPriorityQueueTransmit**

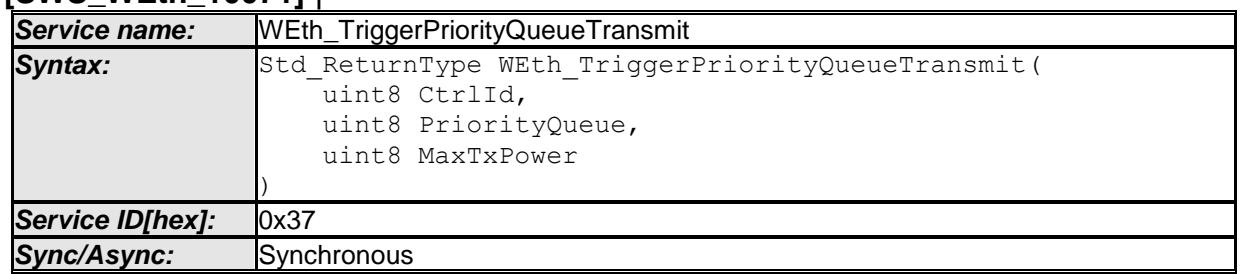

# **[SWS\_WEth\_10071]** ⌈

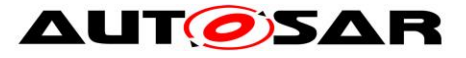

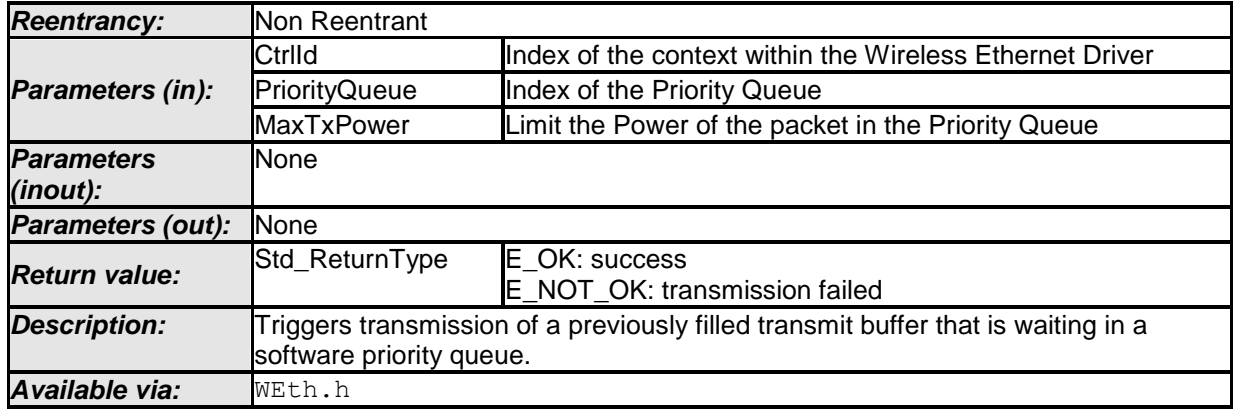

<span id="page-37-0"></span> $\vert \vert$  ()

# **8.4 Call-back notifications**

<span id="page-37-1"></span>The Wireless Ethernet Driver does not provide any callback functions.

# **8.5 Scheduled functions**

#### <span id="page-37-2"></span>**8.5.1 WEth\_MainFunction**

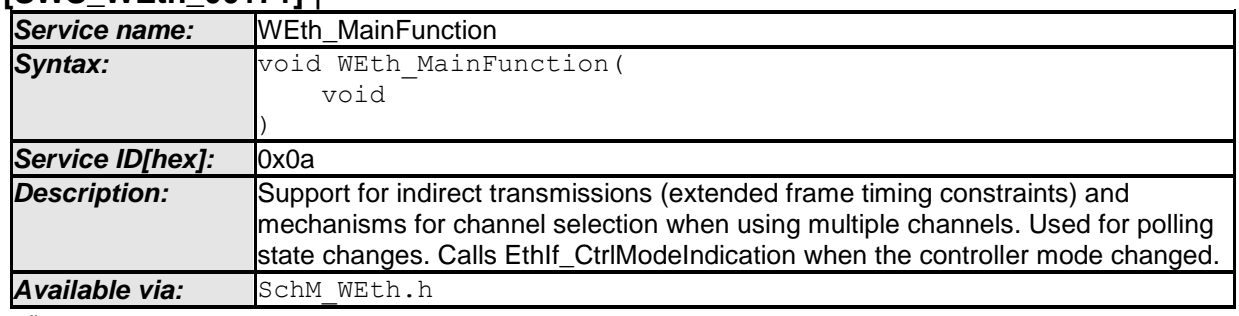

**[SWS\_WEth\_00171]** ⌈

 $\vert \vert$  ()

#### **[SWS\_WEth\_00240]** ⌈

Used for polling state changes. Calls EthIf\_CtrlModeIndication when the controller mode changed.  $\vert$ ()

#### **[SWS\_WEth\_10059]** ⌈

Used for hardware / software implementation specific execution of cyclic tasks.  $\vert$ ()

# <span id="page-37-3"></span>**8.6 Expected Interfaces**

In this chapter all external interfaces required from other modules are listed.

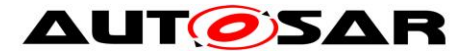

#### <span id="page-38-0"></span>**8.6.1 Mandatory Interfaces**

This chapter defines all external interfaces which are required to fulfill the core functionality of the module.

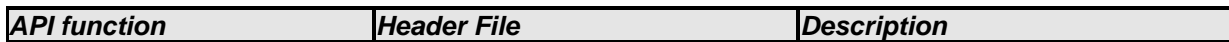

#### **[SWS\_WEth\_00119]** ⌈

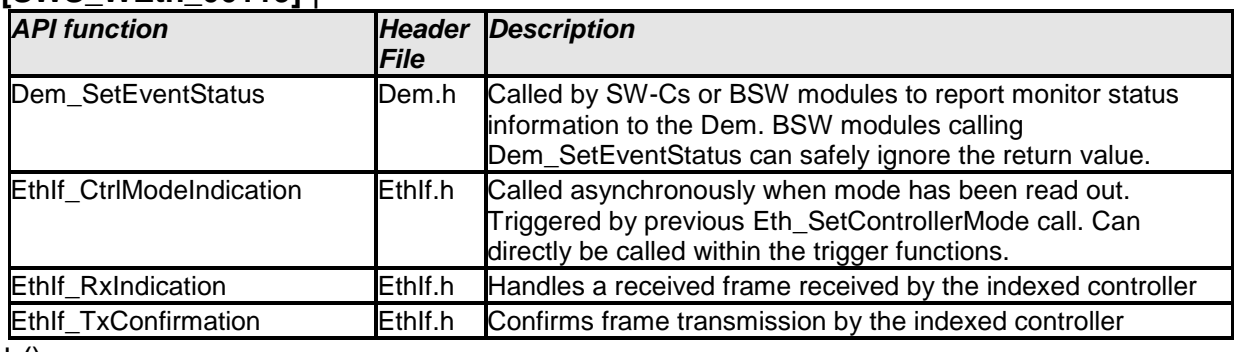

<span id="page-38-1"></span> $\perp$  ()

#### **8.6.2 Optional Interfaces**

This chapter defines all external interfaces which are required to fulfill an optional functionality of the module.

#### **[SWS\_WEth\_00120]** ⌈

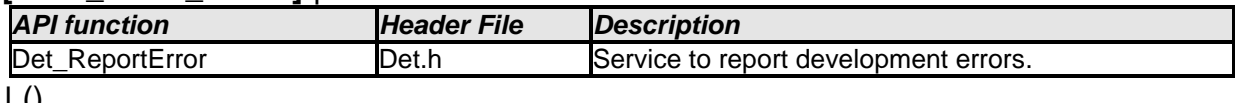

<span id="page-38-2"></span> $J<sub>0</sub>$ 

#### **8.6.3 Configurable interfaces**

The Wireless Ethernet Driver does not use configurable interfaces.

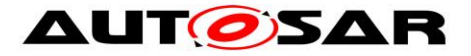

# <span id="page-39-0"></span>**9 Sequence diagrams**

The Wireless Ethernet Driver will interact with Ethernet Interface in the same way as the Ethernet Driver, see sequence diagrams in [\[5\].](#page-7-7)

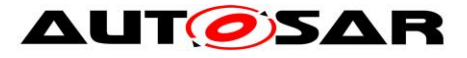

# <span id="page-40-0"></span>**10 Configuration specification**

Chapter 10.1 specifies the structure (containers) and the parameters of the WEth module.

<span id="page-40-1"></span>Chapter 10.2 specifies additionally published information of the WEth module.

# **10.1Containers and configuration parameters**

The following chapters summarize all configuration parameters.

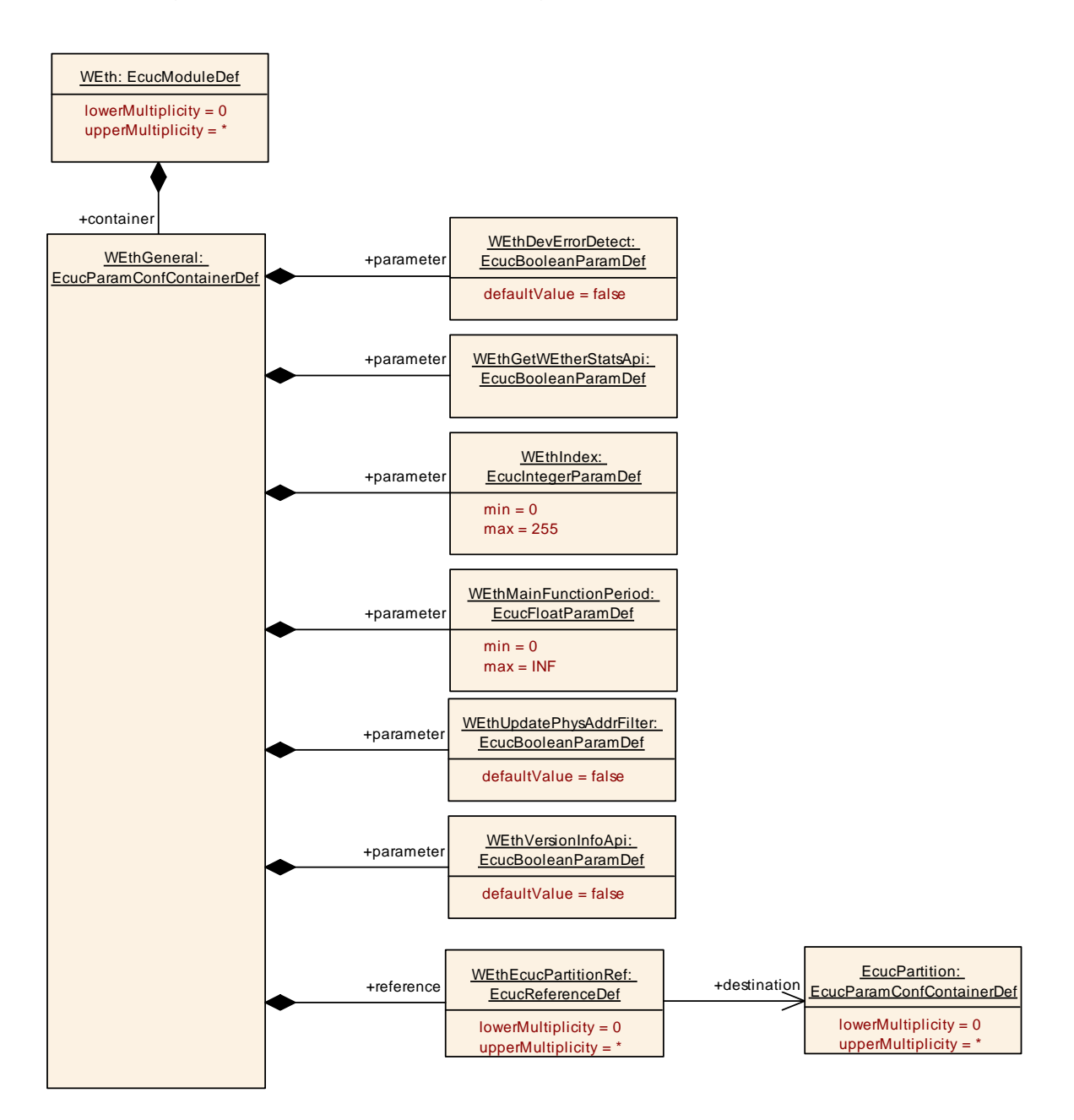

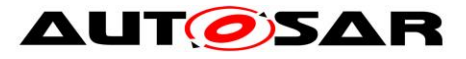

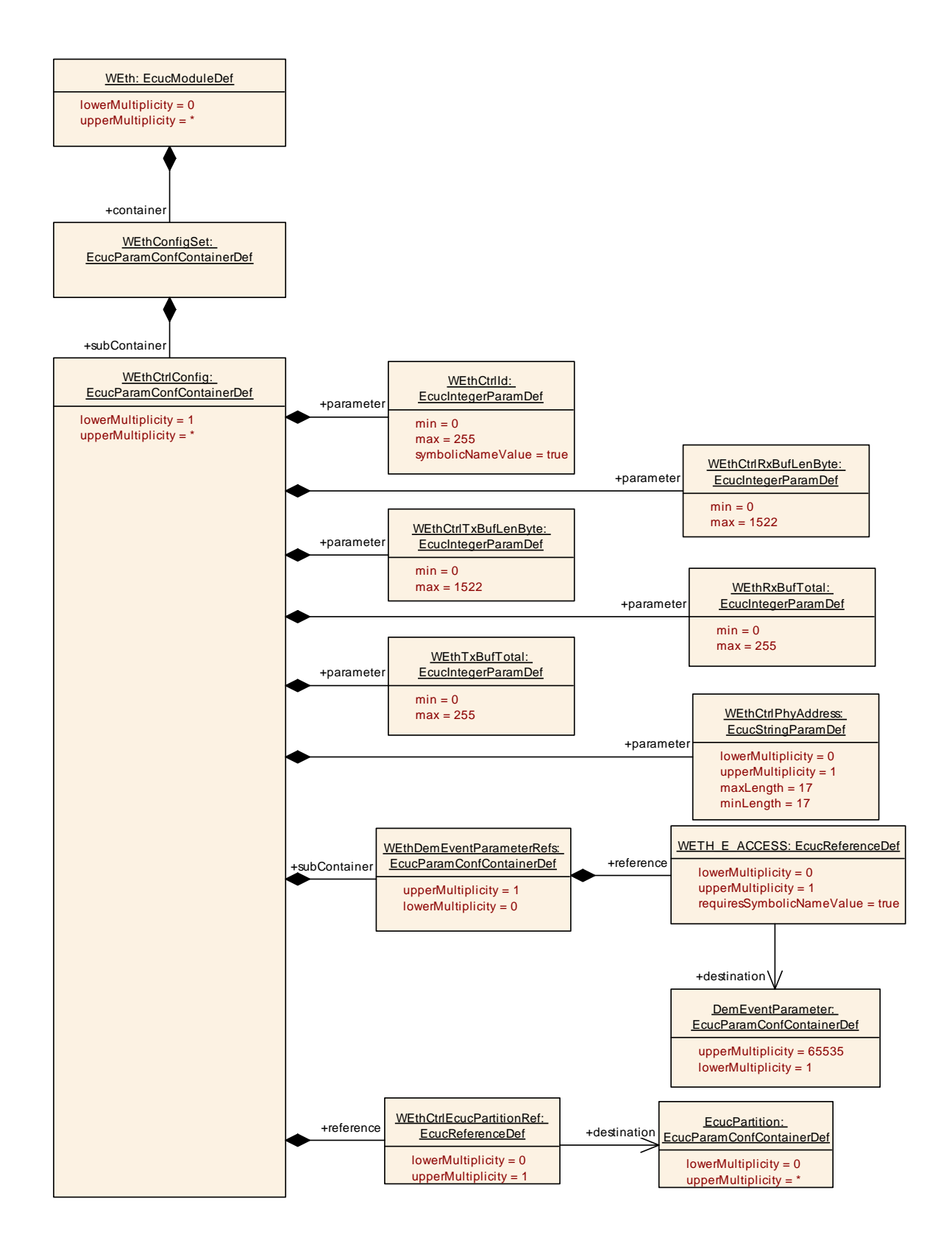

[SWS\_WEth\_00040] DRAFT [ The Wireless Ethernet Driver module shall reject configurations with partition mappings, which are not supported by the implementation.  $\vert$ ()

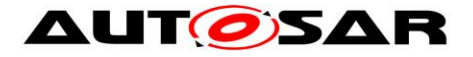

#### <span id="page-42-0"></span>**10.1.1 Variants**

# **[SWS\_WEth\_00005]** ⌈

The Wireless Ethernet Driver module shall support pre-compile time, link time and post-build time configuration.  $|()$ 

#### <span id="page-42-1"></span>**10.1.2 WEth**

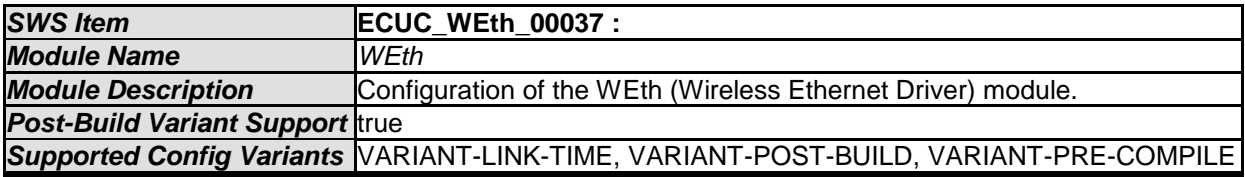

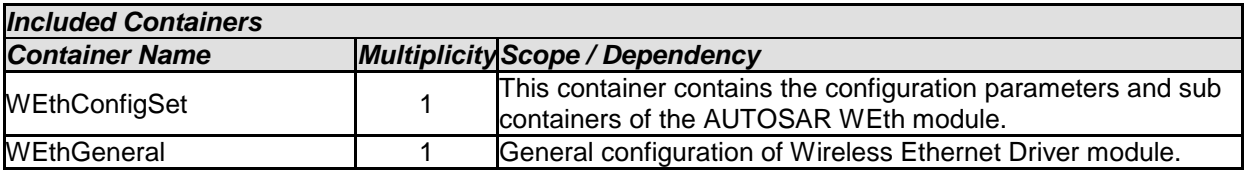

#### <span id="page-42-2"></span>**10.1.3 WEthConfigSet**

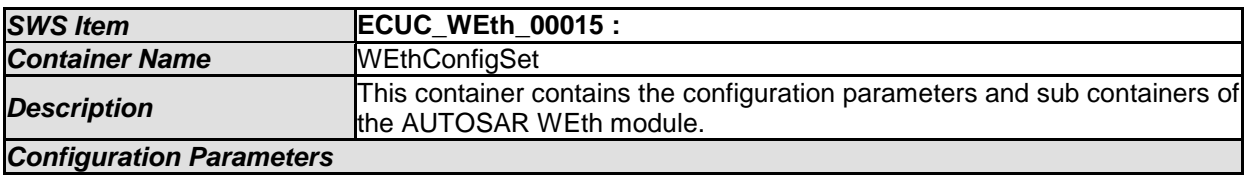

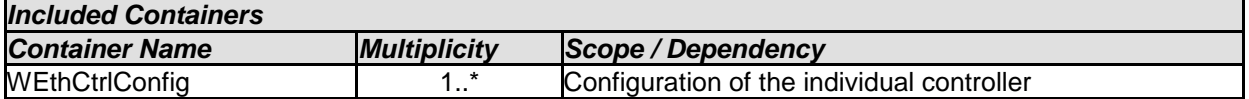

#### <span id="page-42-3"></span>**10.1.4 WEthCtrlConfig**

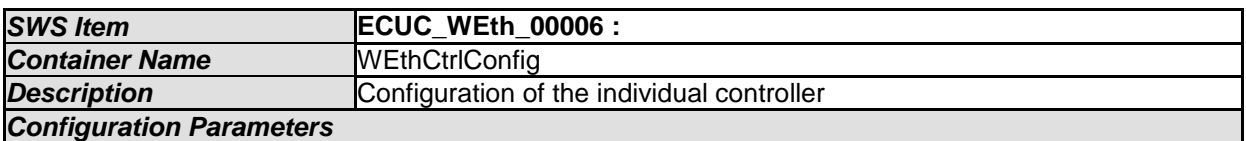

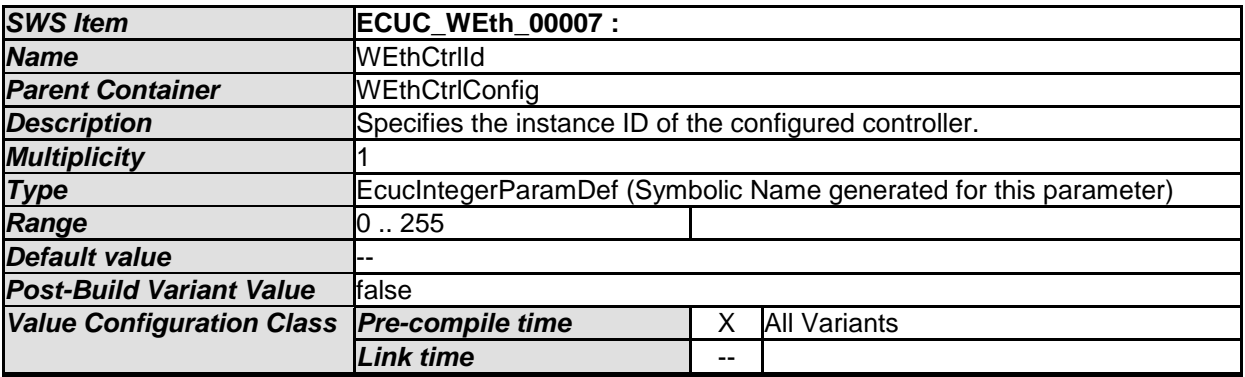

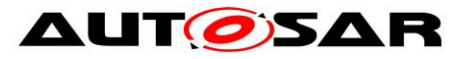

#### Specification of Wireless Ethernet Driver AUTOSAR CP Release 4.4.0

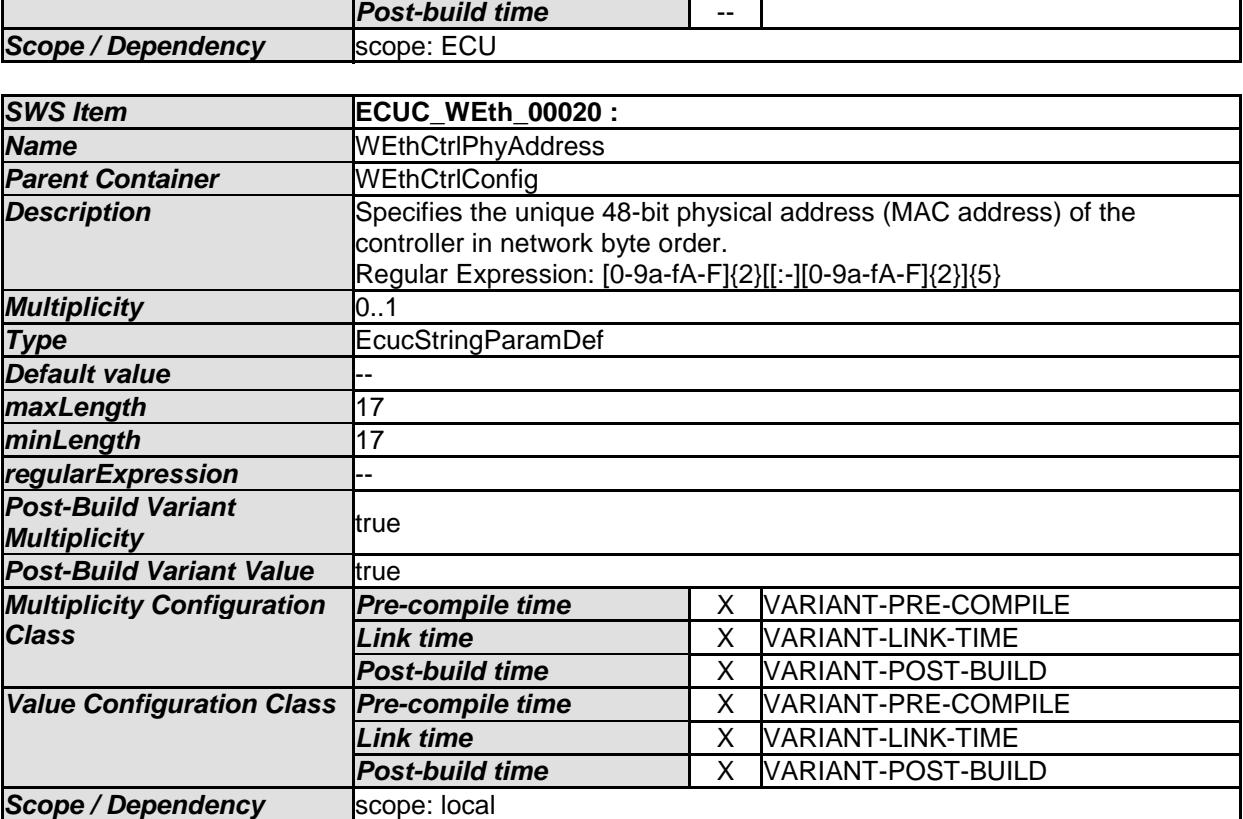

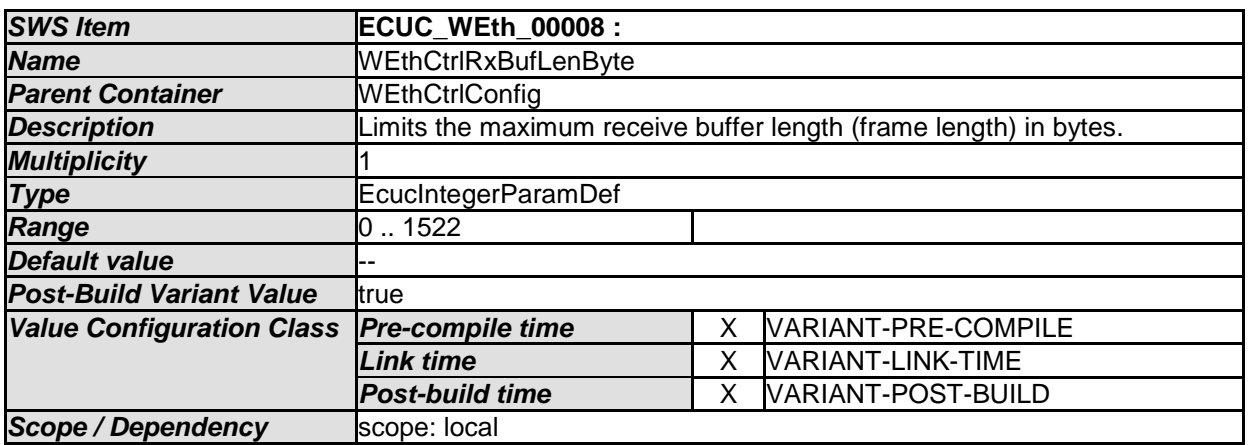

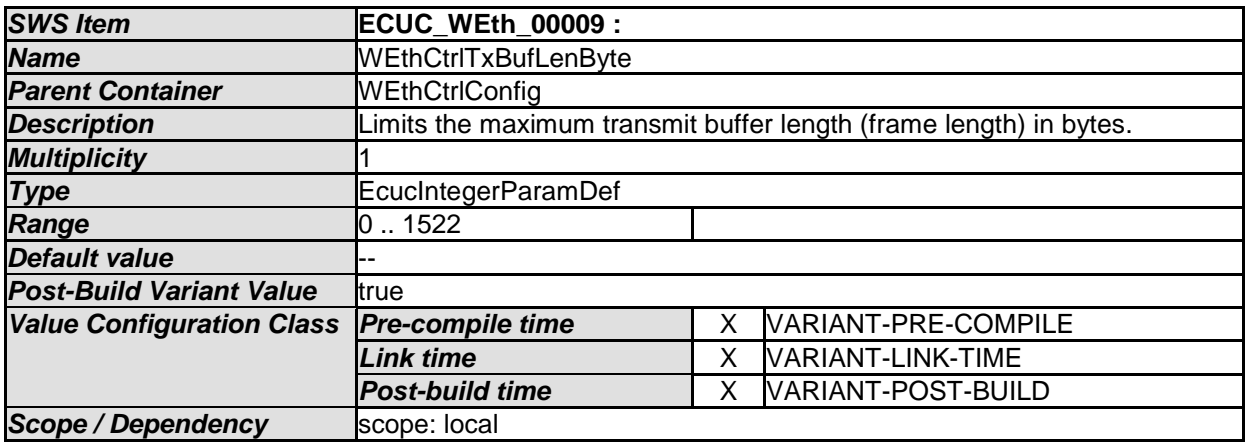

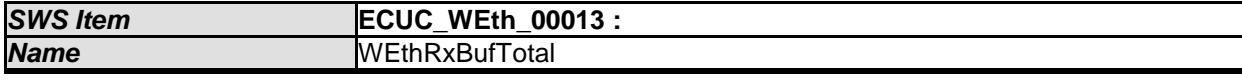

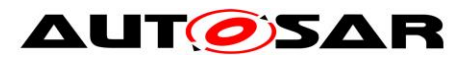

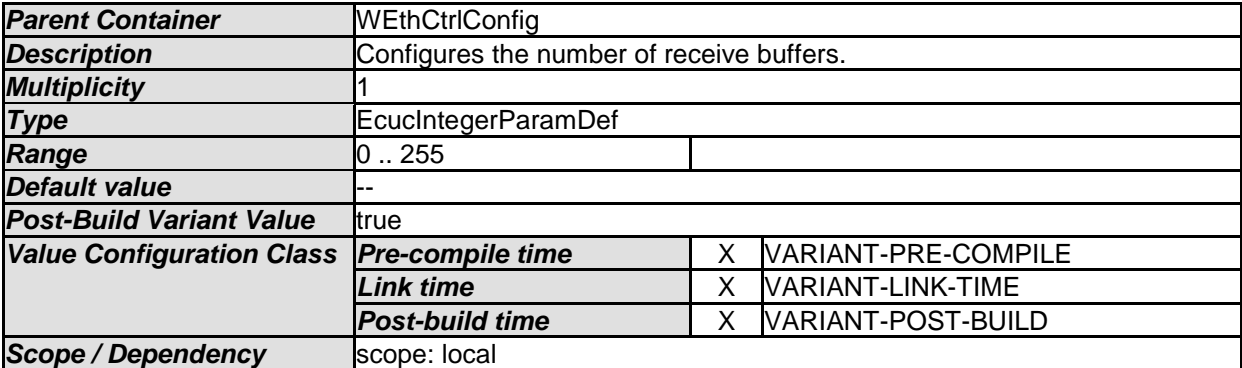

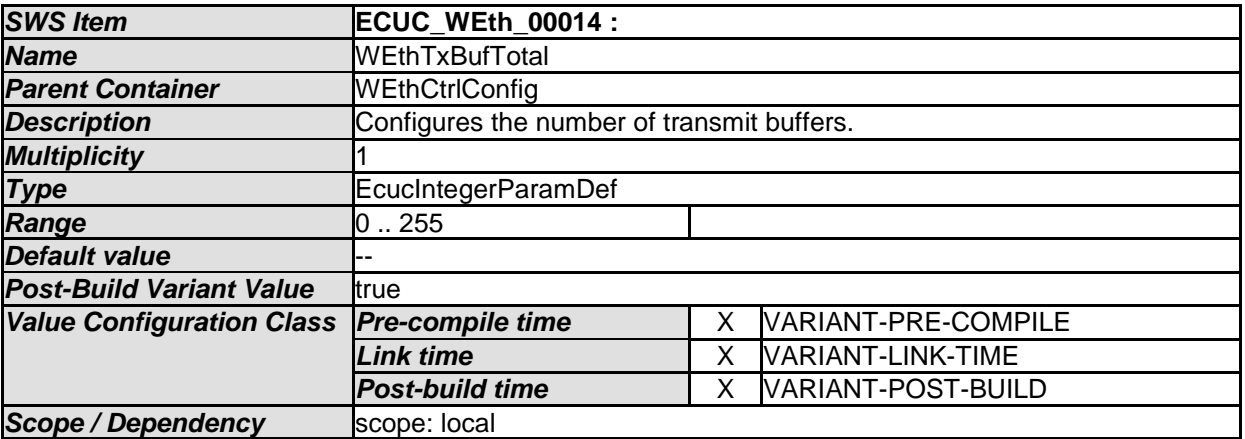

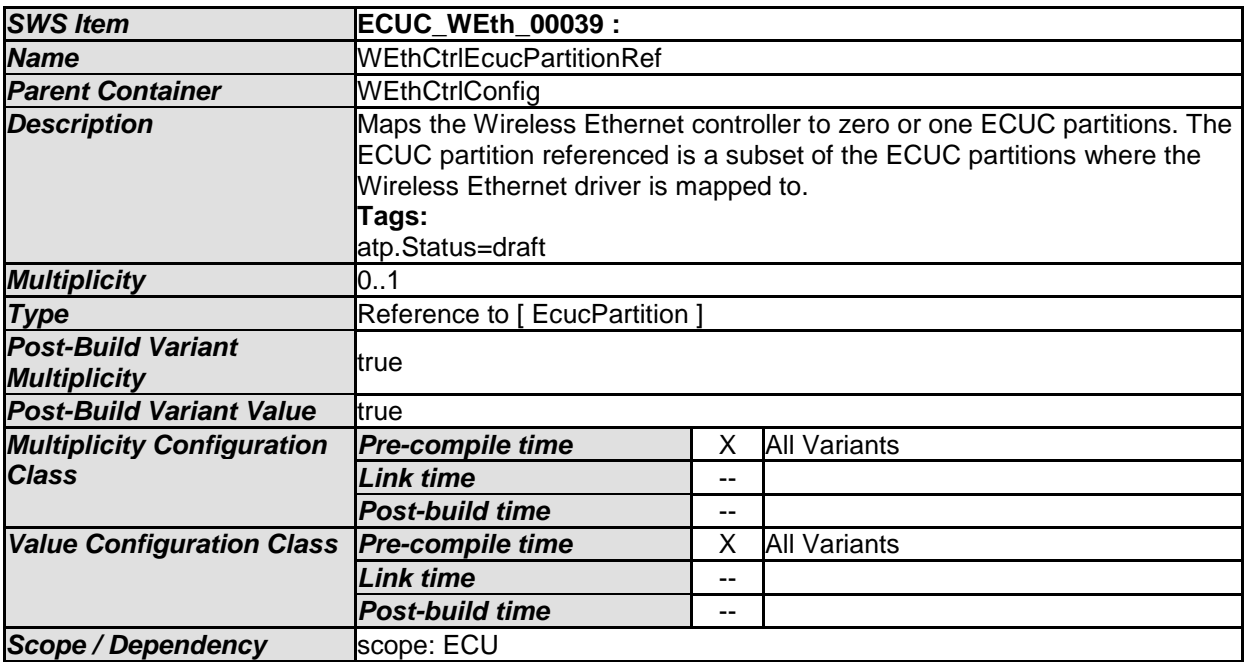

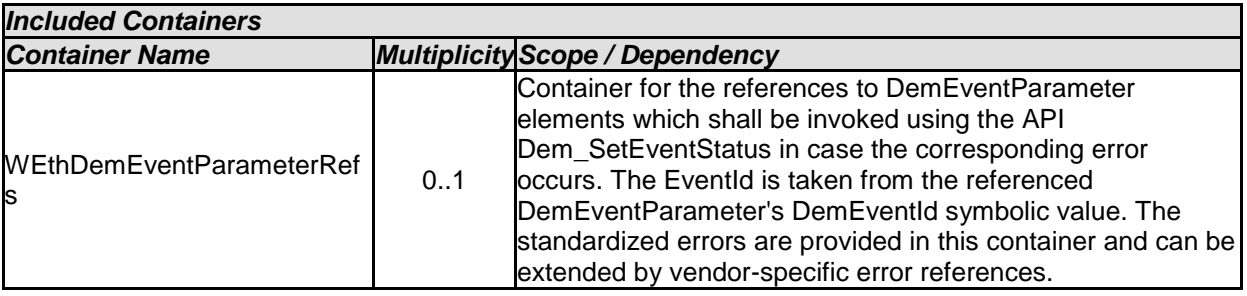

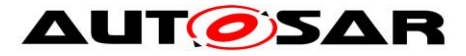

#### <span id="page-45-0"></span>**10.1.5 WEthDemEventParameterRefs**

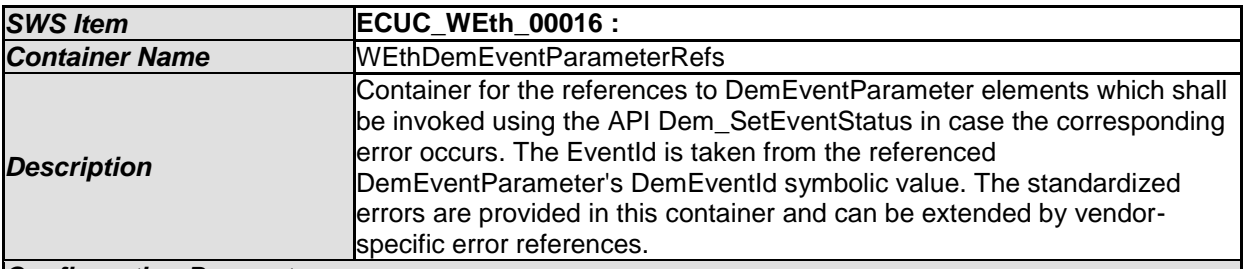

*Configuration Parameters* 

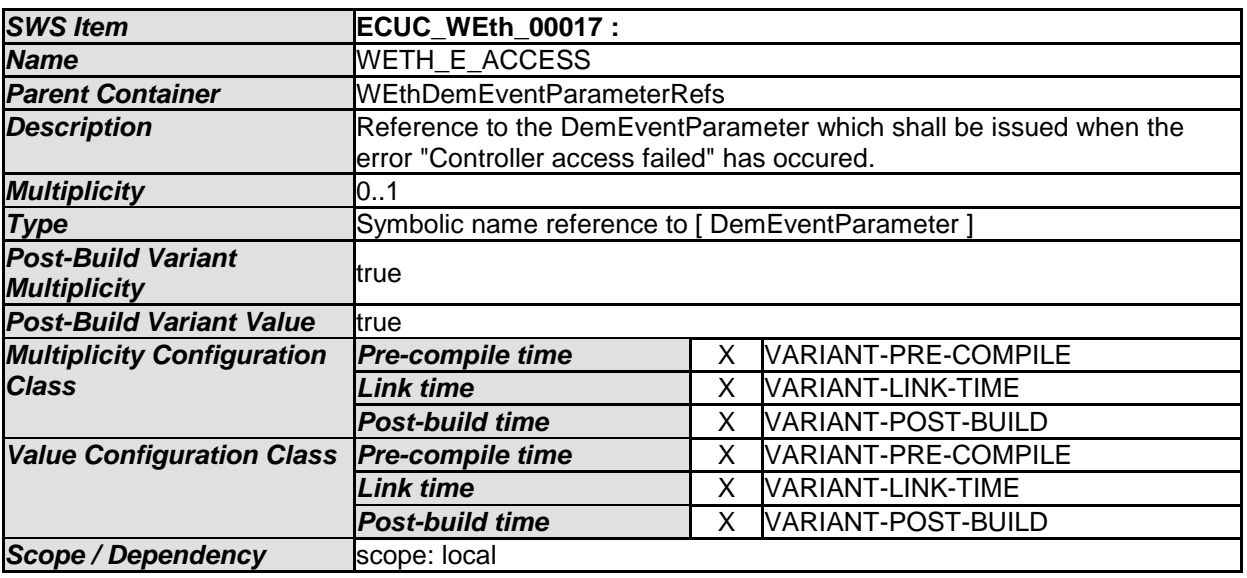

*No Included Containers* 

# <span id="page-45-1"></span>**10.1.6 WEthGeneral**

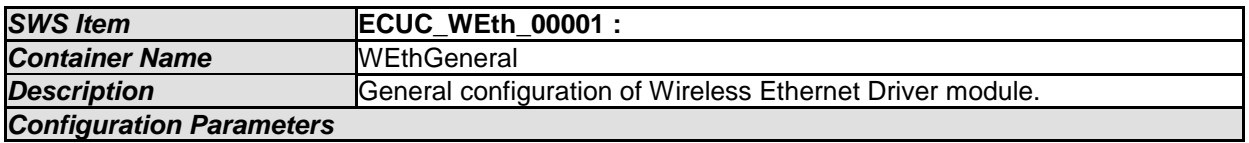

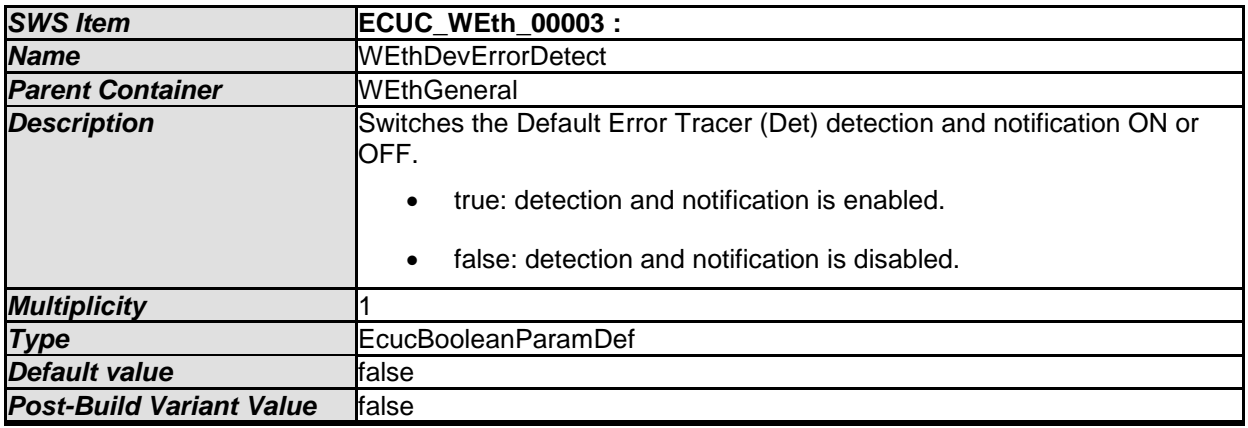

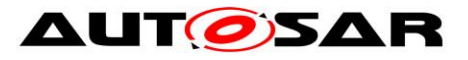

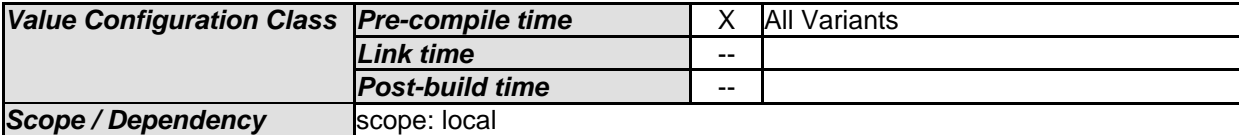

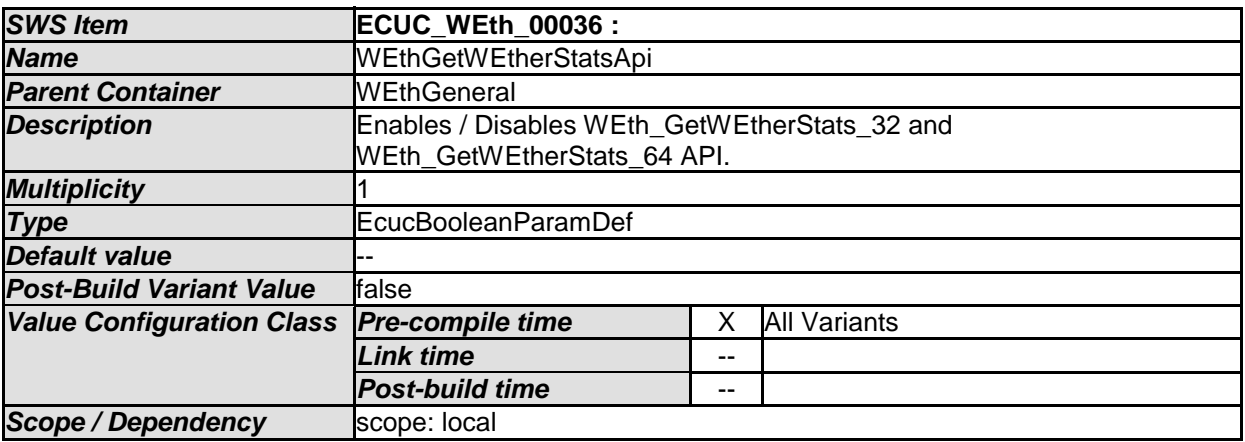

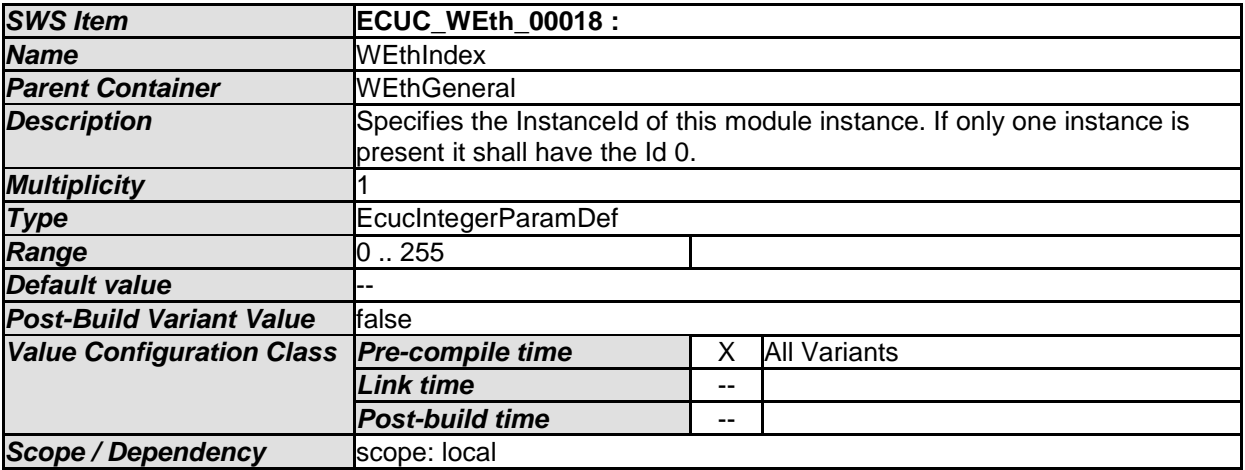

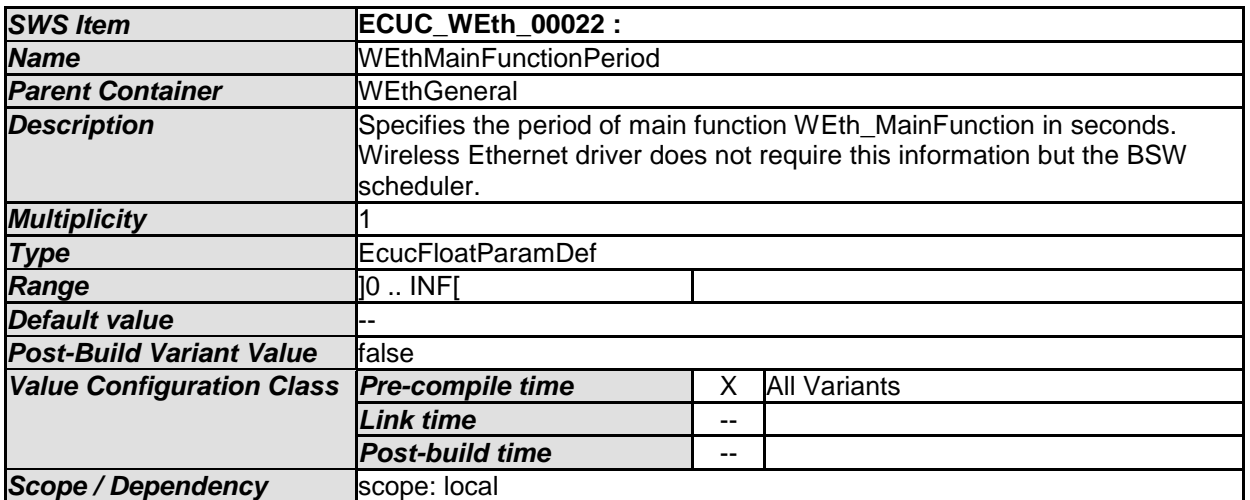

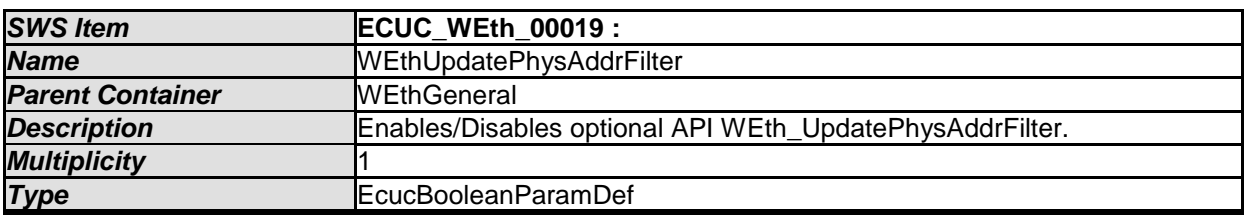

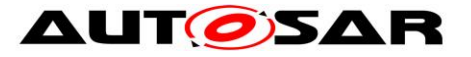

**Scope / Dependency** scope: local

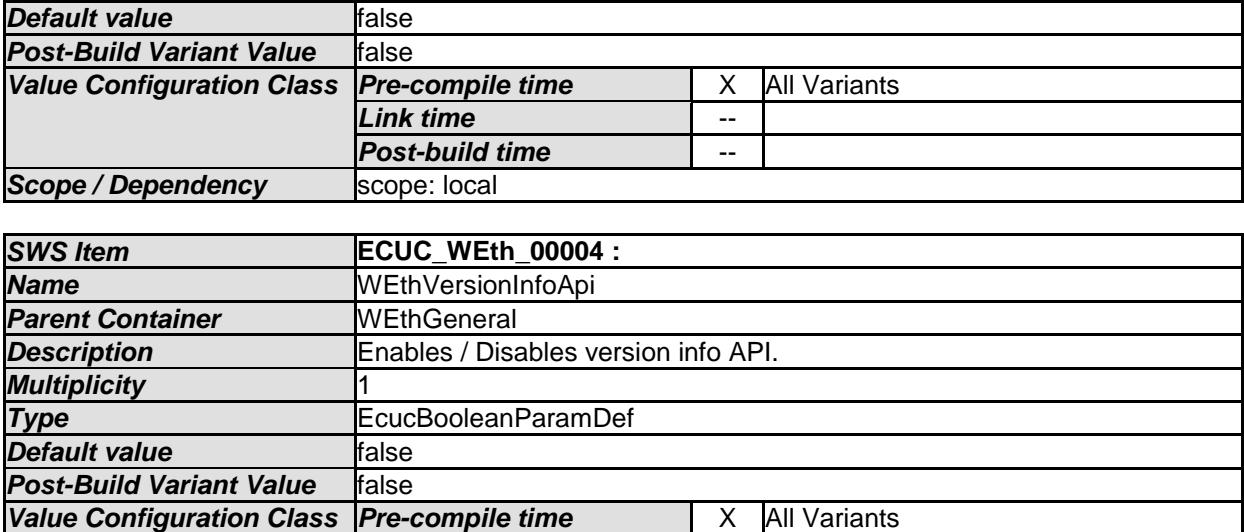

*Link time* -- *Post-build time* --

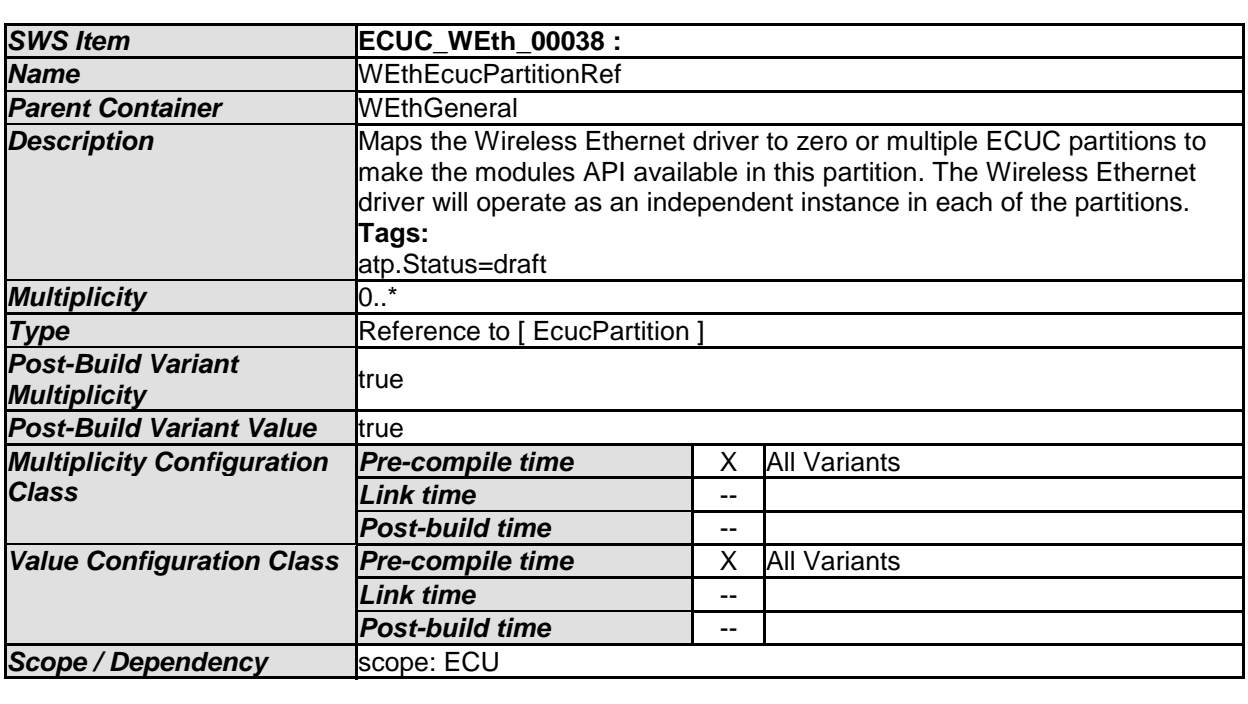

*No Included Containers* 

**[SWS\_WEth\_CONSTR\_00241] DRAFT** ⌈ **The module will operate as an independent instance in each of the partitions, means the called API will only target the partition it is called in.**⌋**()**

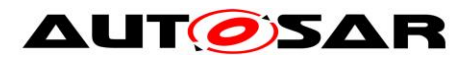

<span id="page-48-0"></span>**11 Not applicable requirements**